# Example Mapping

The New Three Amigos

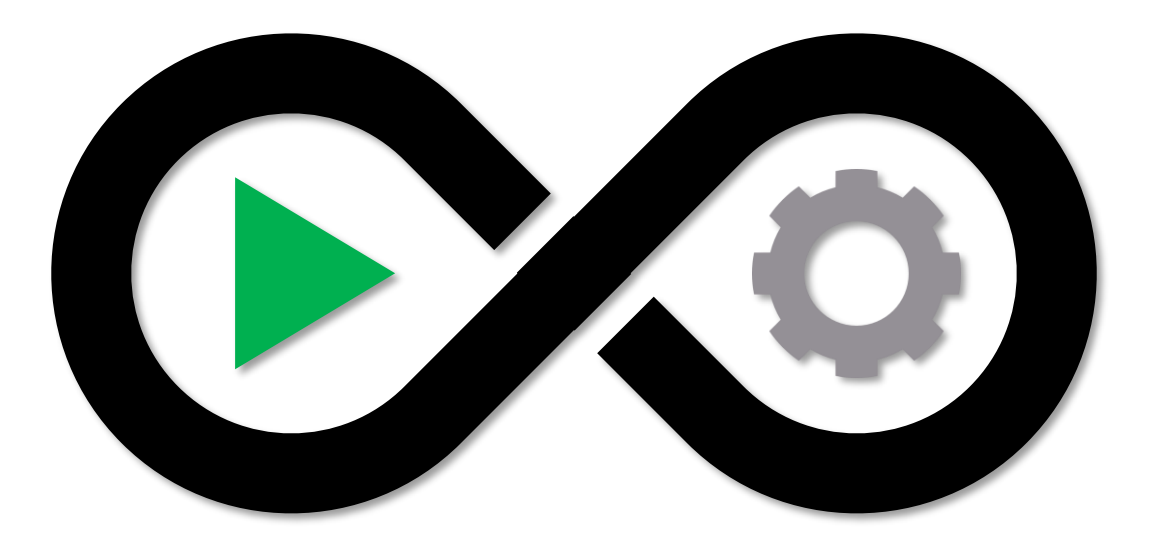

#### About Me

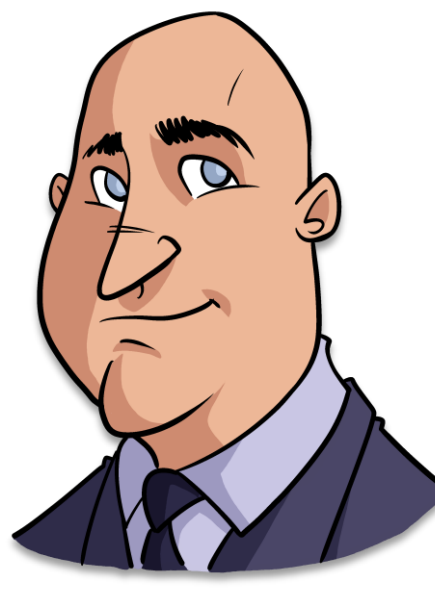

**@COGSfun**

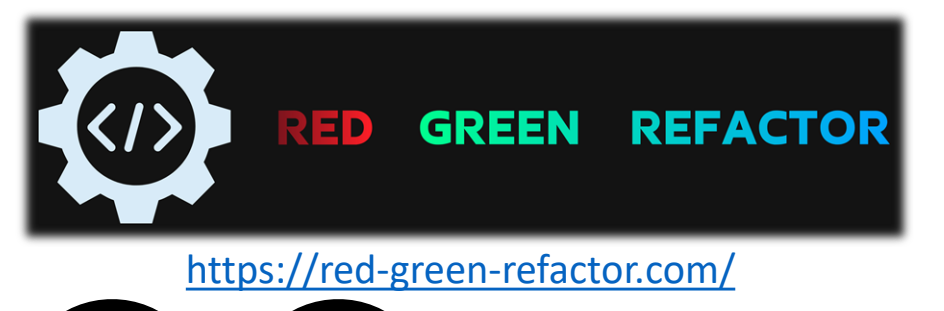

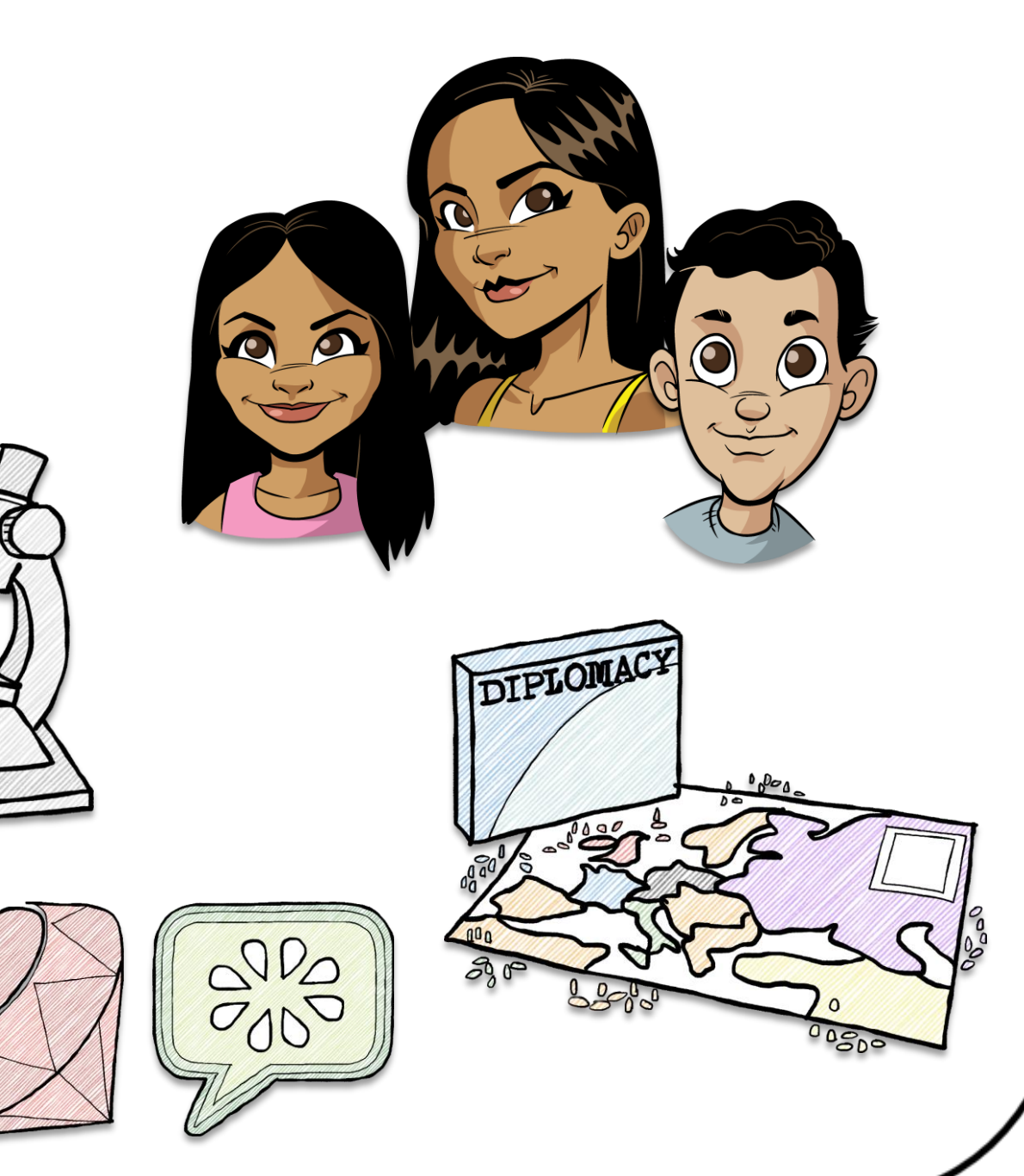

# Ground Rules for Today

- There will group activities
- Participation in our activities is voluntary
- Questions are welcome at any time

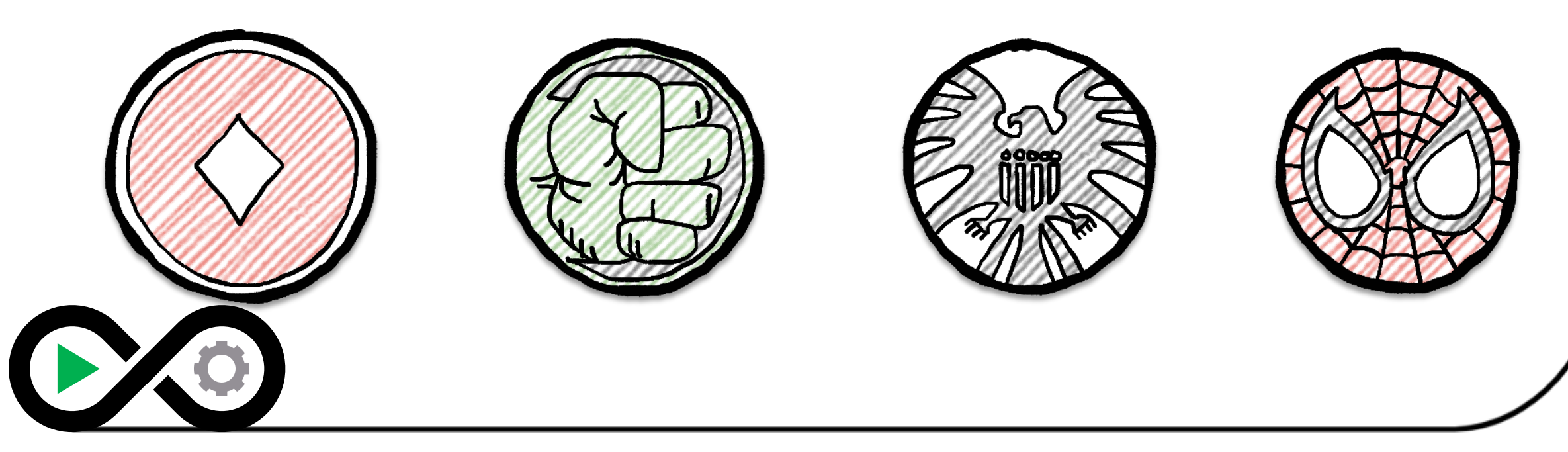

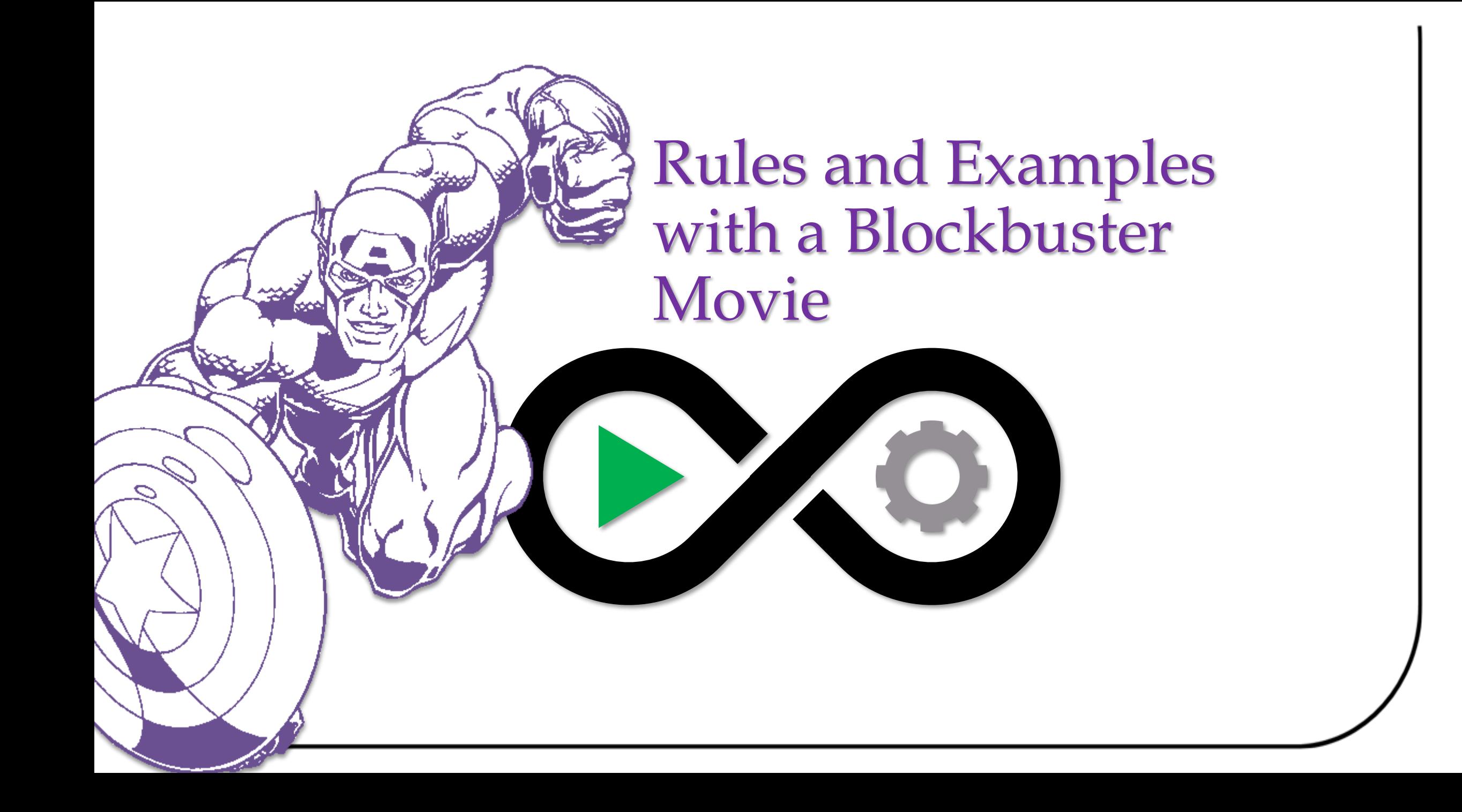

• Form teams with the people sitting closest to you.

**As a big-time Hollywood movie** 

**executive**

**I want to create the next** 

**blockbuster movie**

**In order to make a lot of money**

- Write three **RULES** for a blockbuster
- Don't share your rules with other attendees
- Sample rule: "Comic Book character is featured"

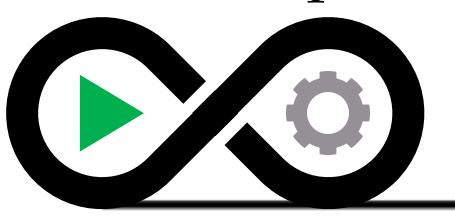

*Adapted from Matt Wynne, "Stories, Rules, and Examples."* (BDDx, 2014)

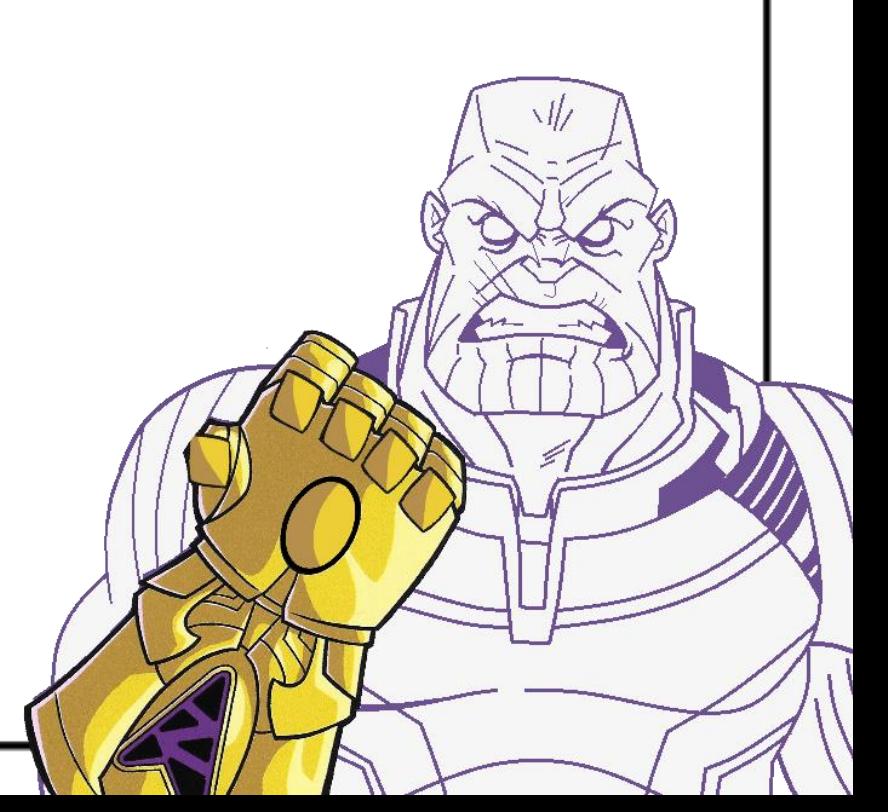

• Create three **EXAMPLES** that illustrate your rules

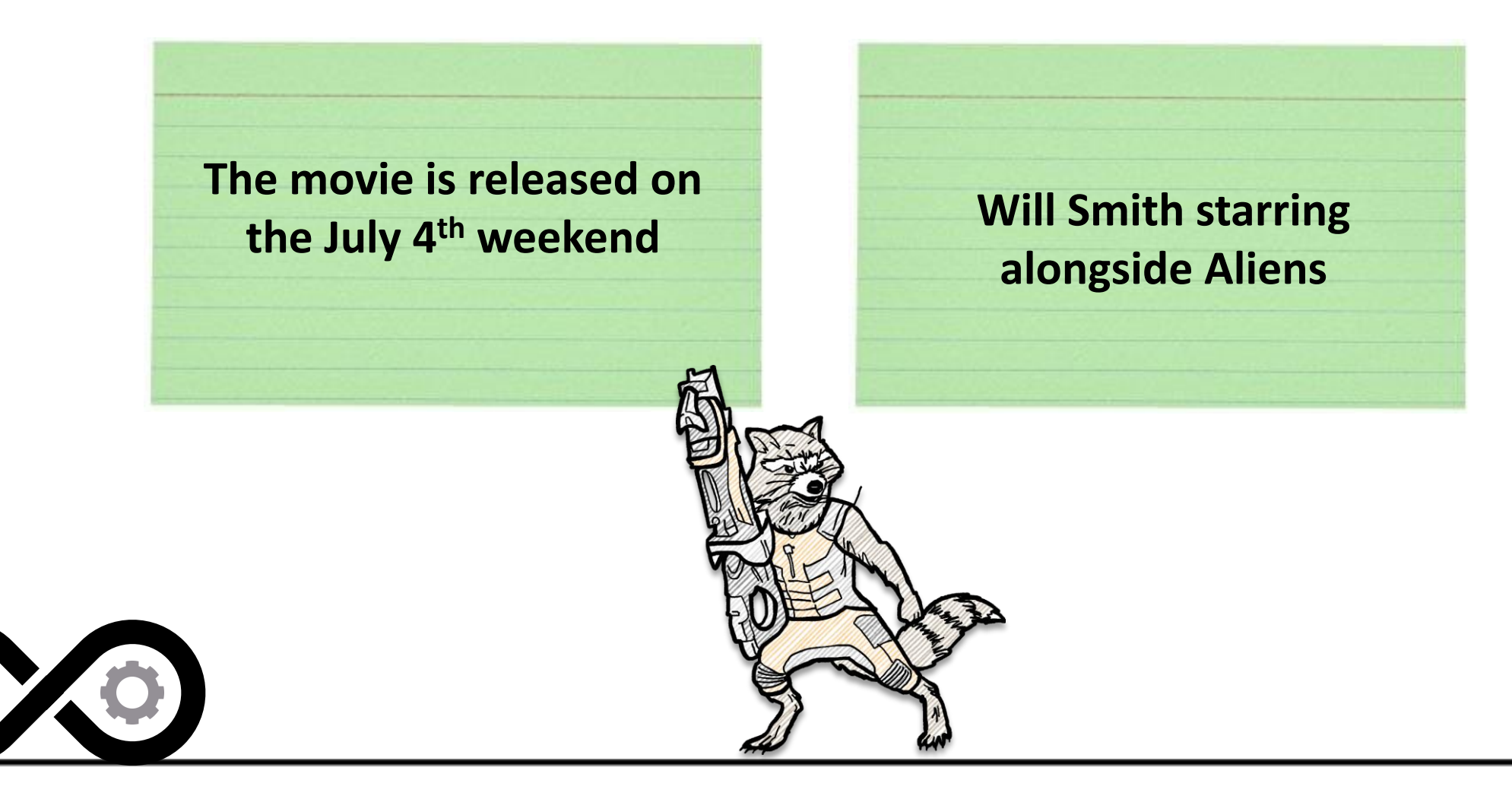

- Share your **EXAMPLES** with another team.
- Attempt to guess the other team's rules.
- Your team may create new **EXAMPLES** and ask the other team to confirm the examples meet the **RULES**.
- **How many examples did it take to guess the rules correctly?**

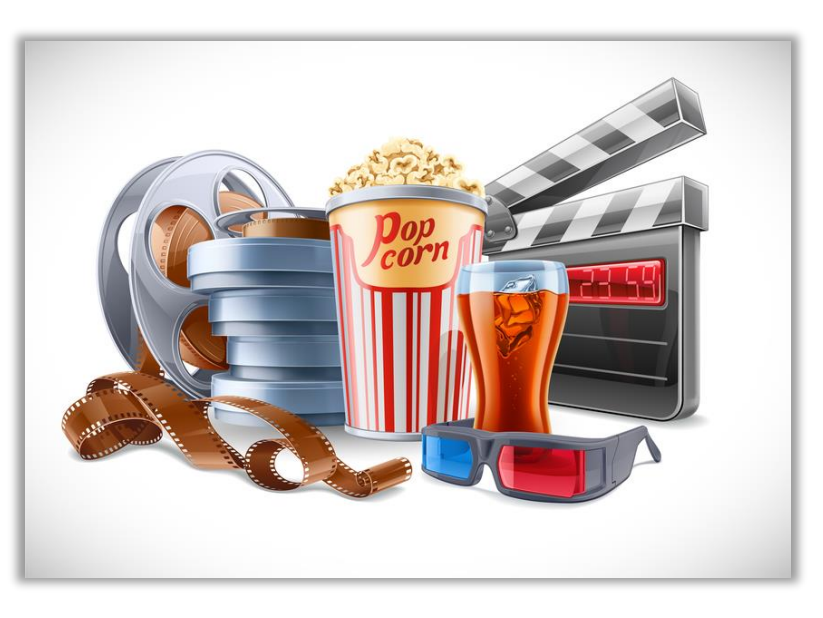

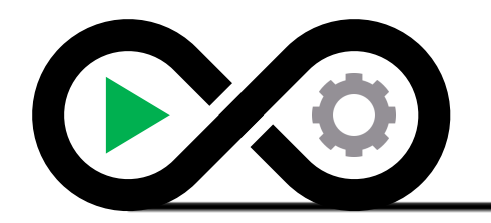

**The movie is released on the July 4th weekend**

**Robert Downey Jr is the lead actor**

**Deadpool kills Ryan Reynolds before he can star in the Green Lantern**

**Must release on a Holiday**

**Must feature an established Hollywood Star**

**The movie breaks the fourth wall**

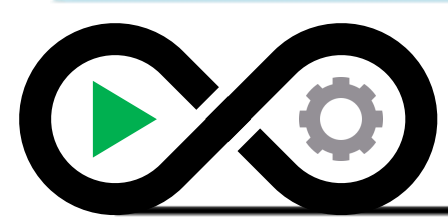

Why do we need both **RULES** and **EXAMPLES**?

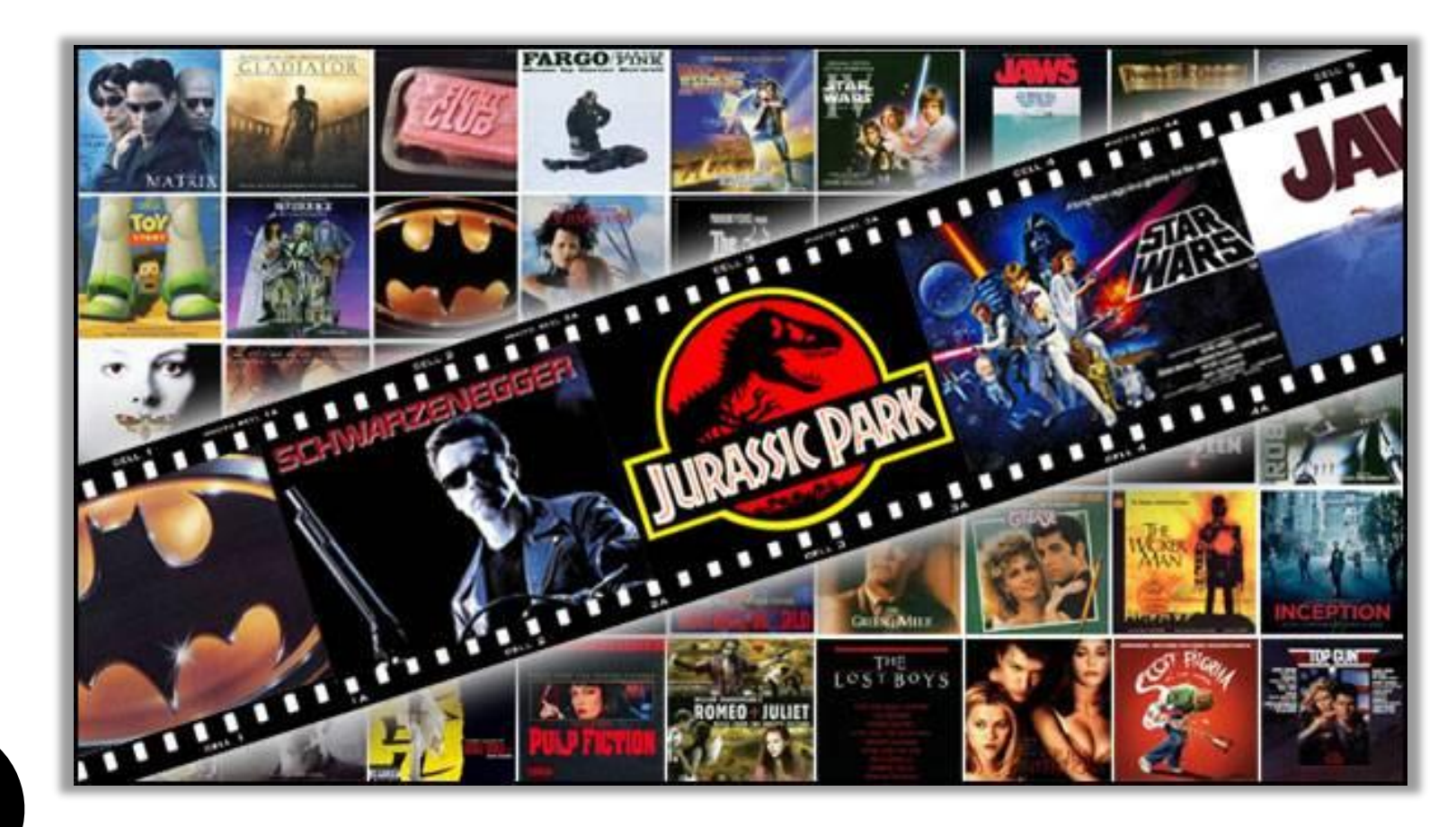

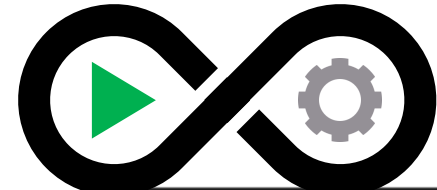

#### Use the **EXAMPLES** to illustrate the **RULES** of **USER STORIES**

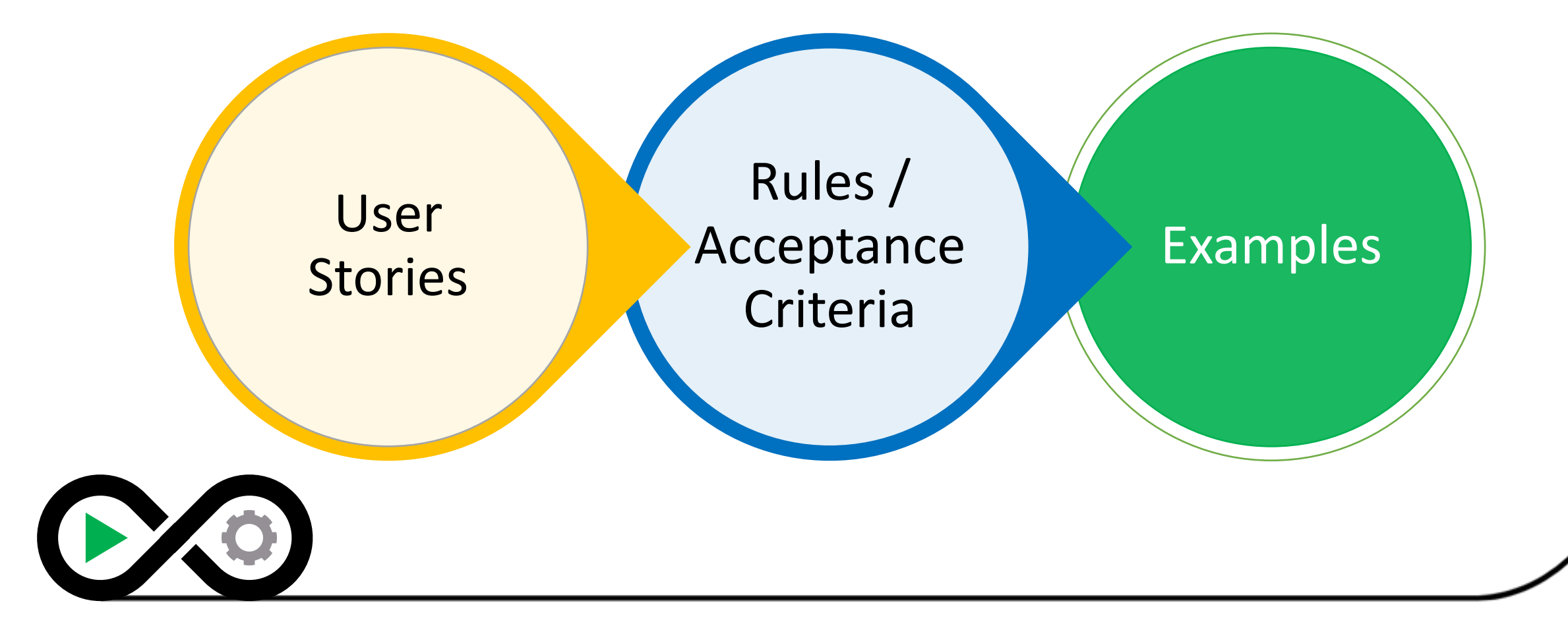

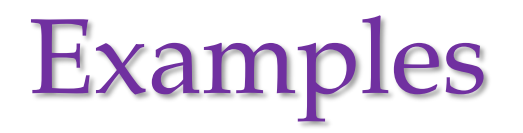

#### **Examples**

- Examples can take various forms: input-output data pairs, sketches of the user interface, bulleted lists of different steps of a user workflow or even an Excel workbook illustrating a calculation or a report.
- All examples describe a behavior as a combination of **context**, **action**, and **outcome.**
- Some examples are **formulated** into scenarios when a user story is ready. BDD tools turn these scenarios into executable tests *before* the related behavior has been implemented in the application itself.

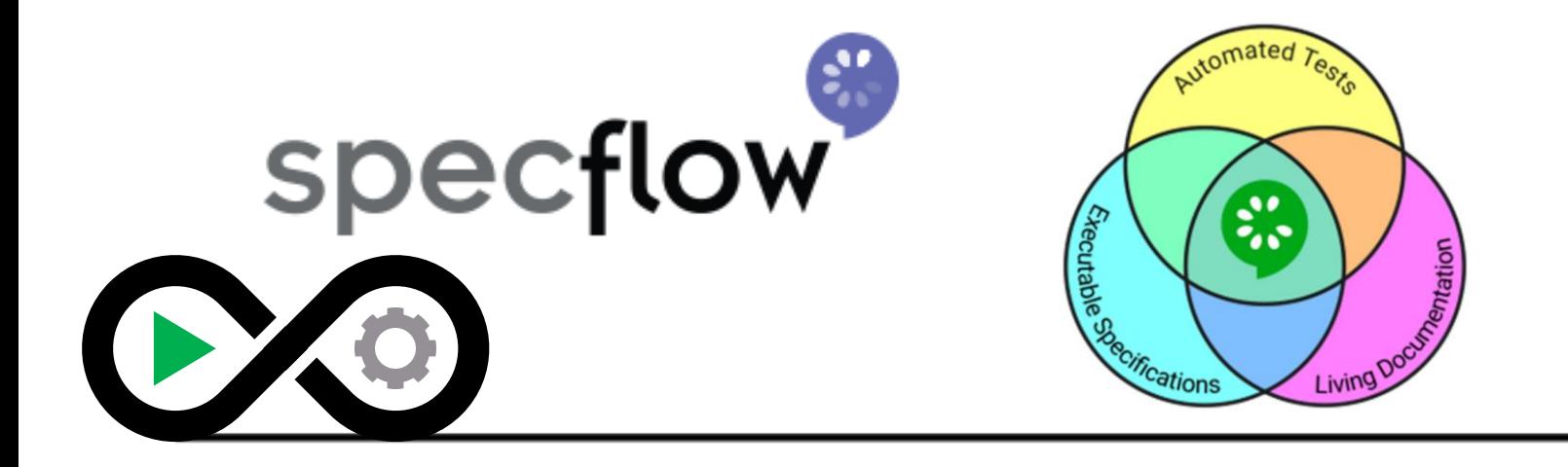

cucumber

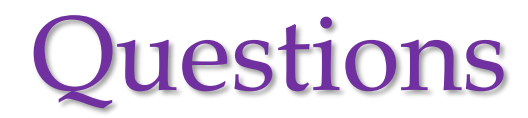

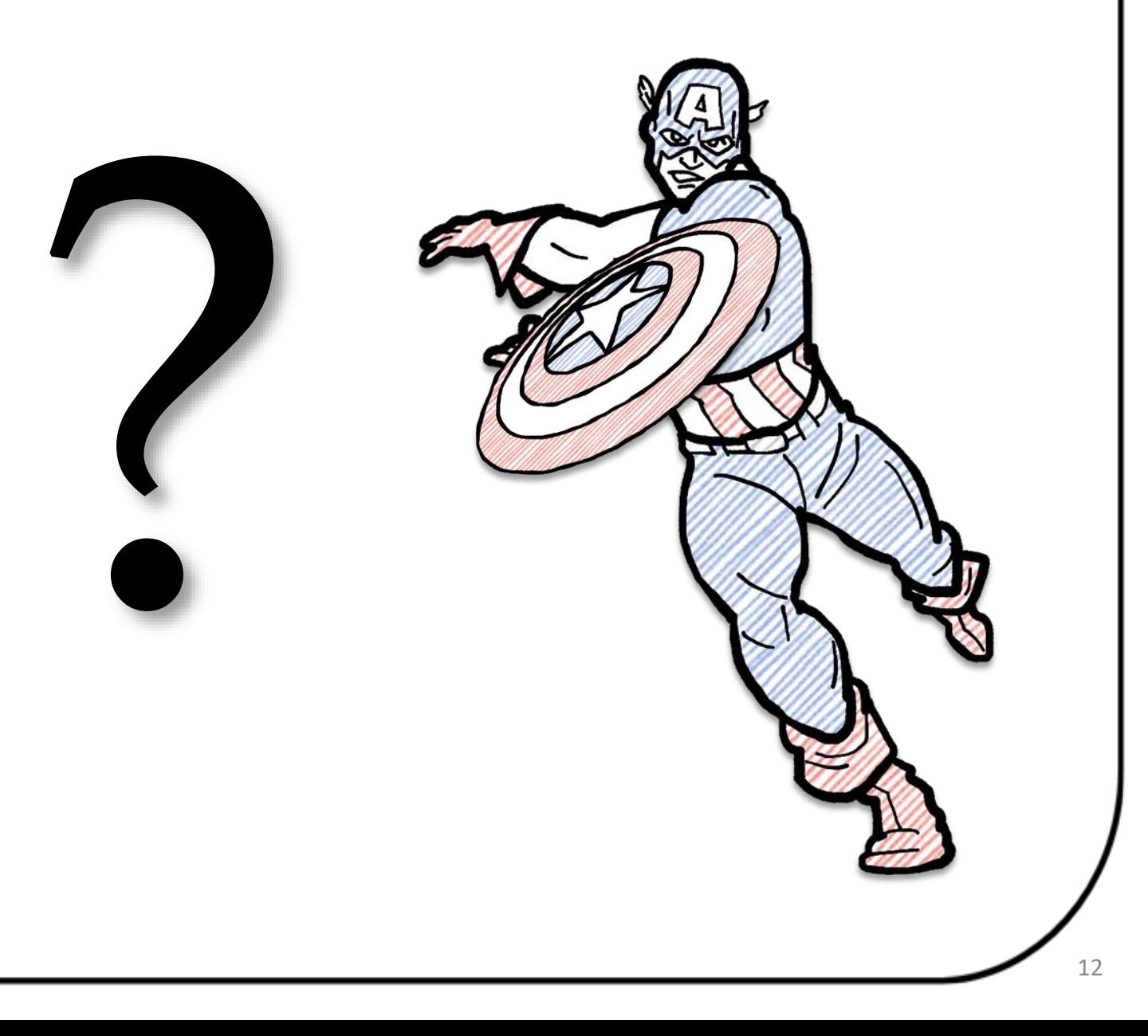

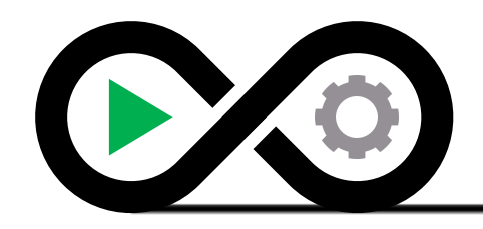

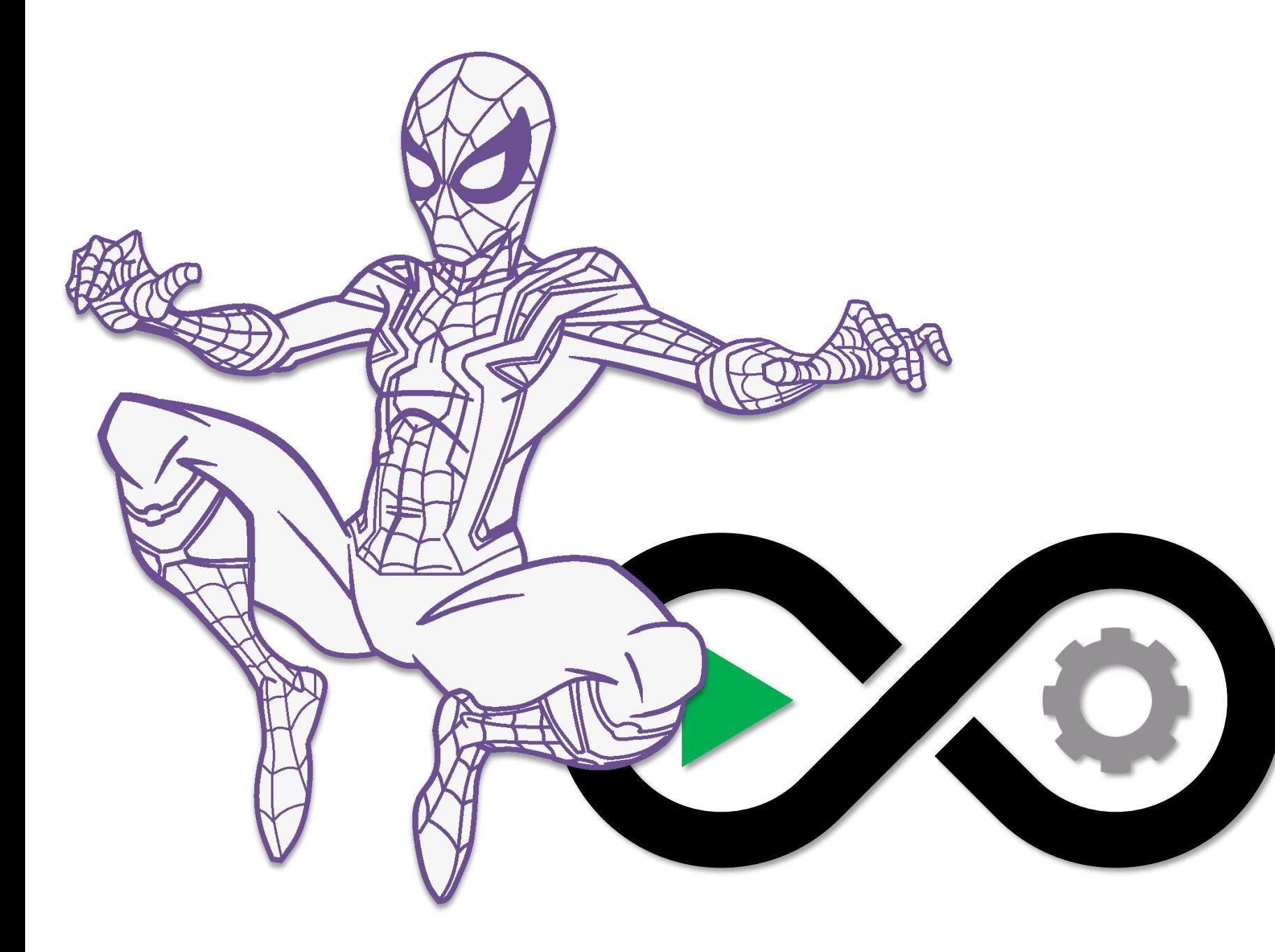

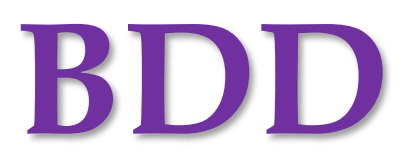

# User Stories | Convention

• Rachel Davies is credited with inventing:

**As a [type of user] I want [some particular feature] so that [some benefit is received]**

• Example:

As a bank customer I want to view my current account balance so that I know my recent deposit went through.

• Sometimes features that describe technology updates or UI changes don't really work with the model.

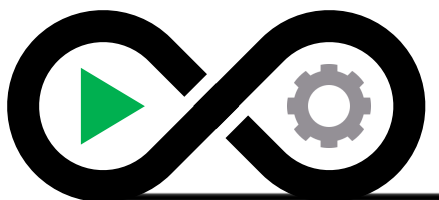

# Behavior Driven Development

**BDD promotes requirements by example, collaboration, lower cost in resolving defects, and automation in the form of business value.**

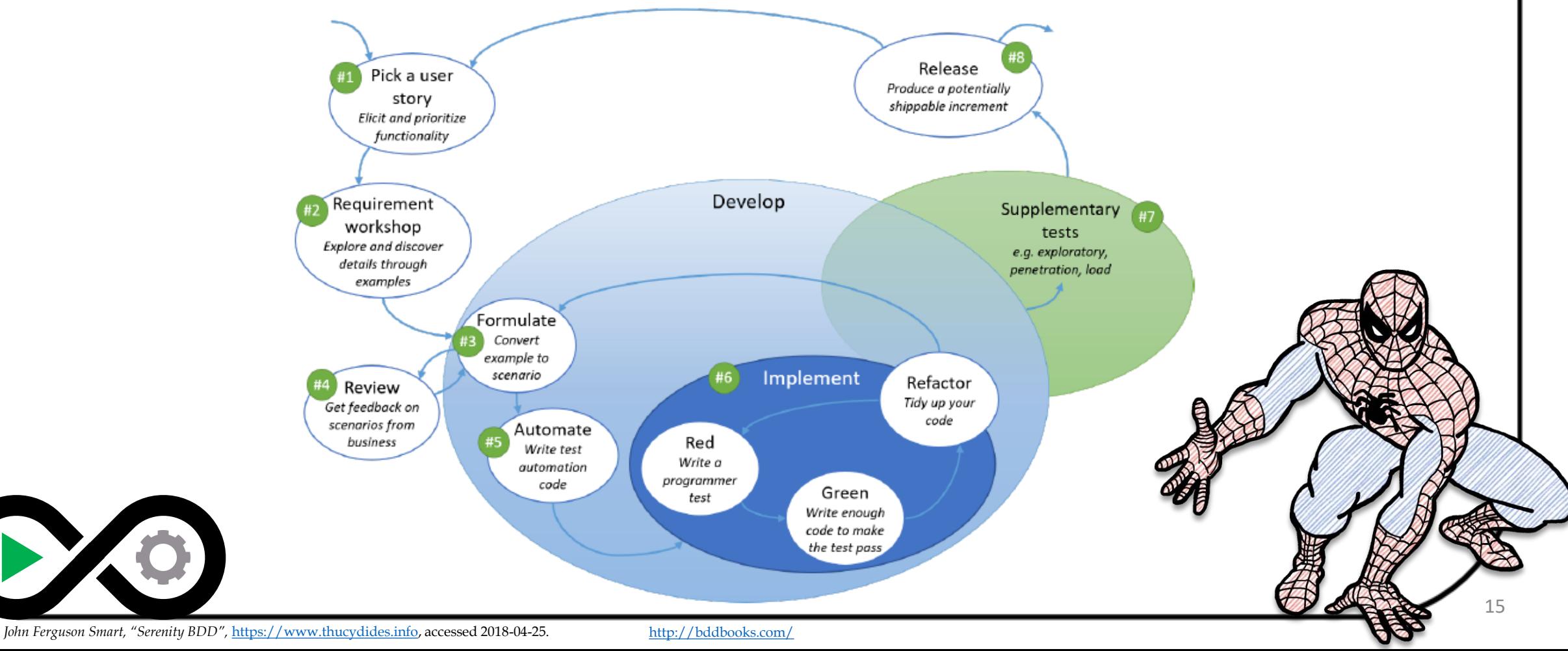

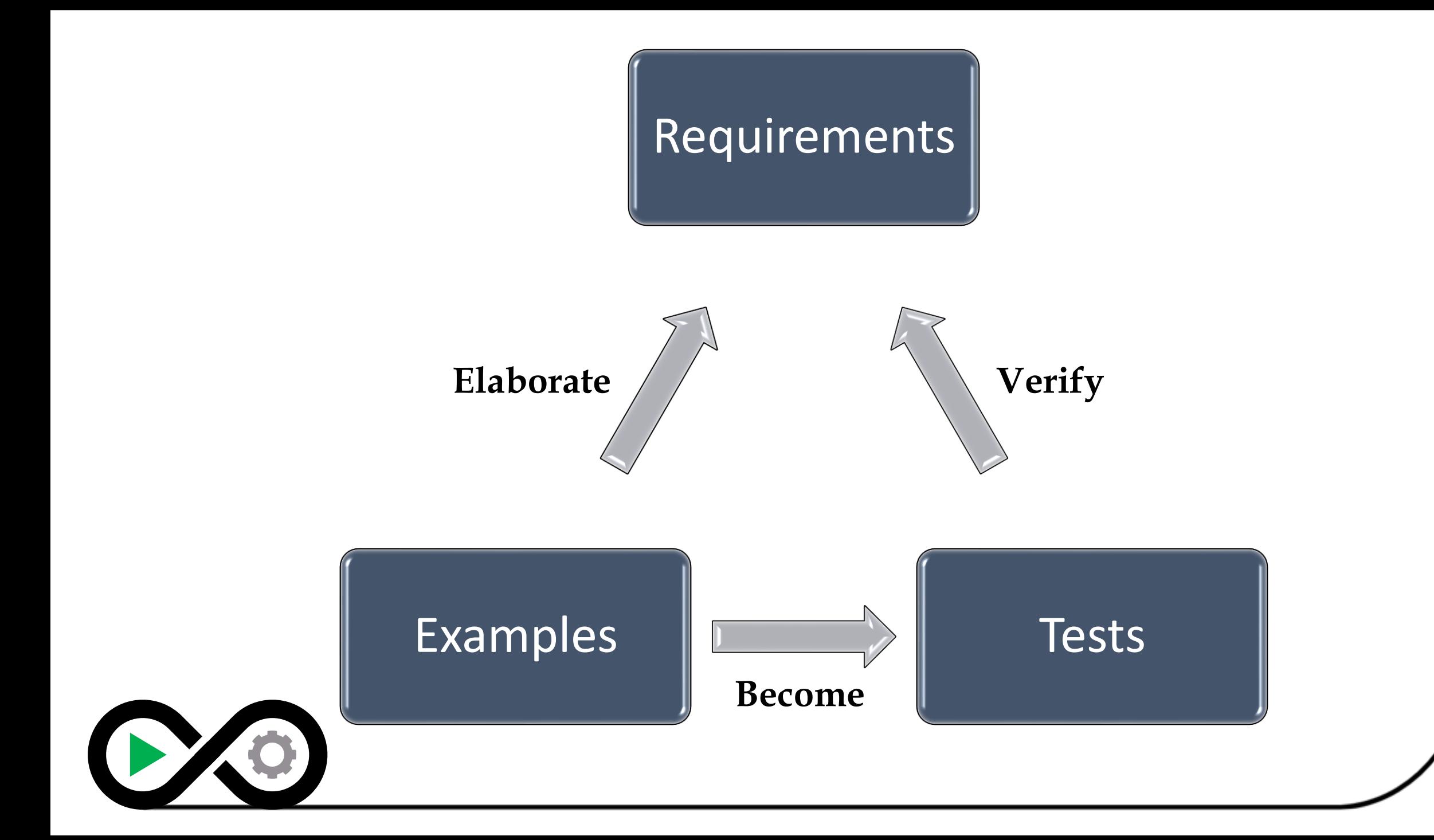

# Encourages Collaboration

BDD requires people to work together to create the requirements  $\bar{}/$  tests. All roles balance each other.

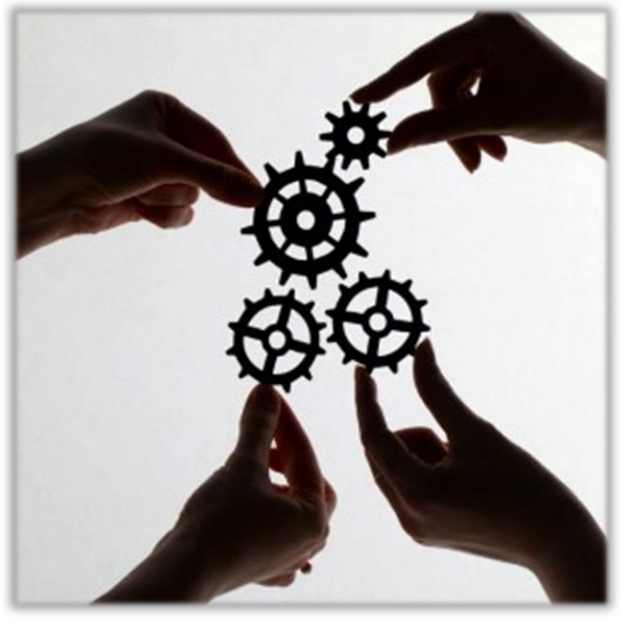

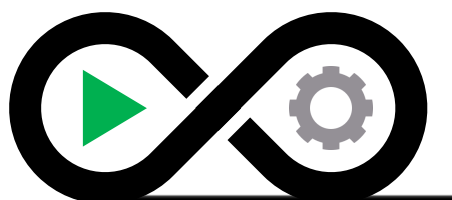

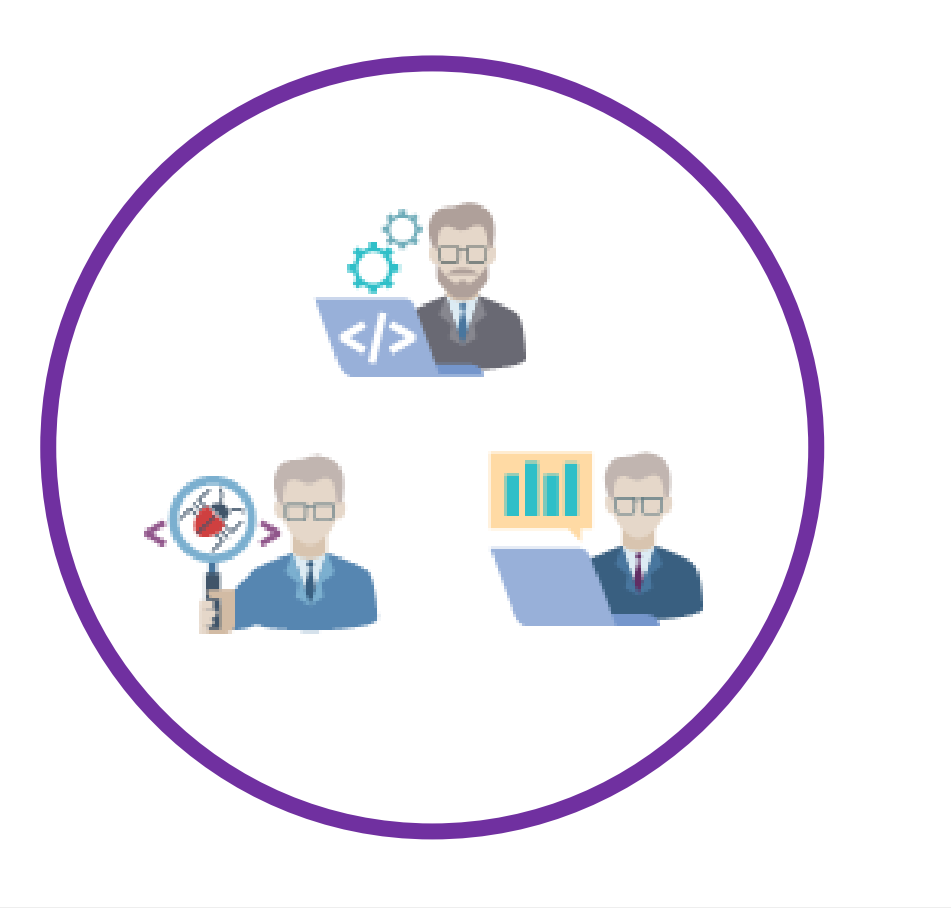

# Living Documentation

**Living Documentation** is a form of documentation that represents the current state of the application, which is updated in real-time.

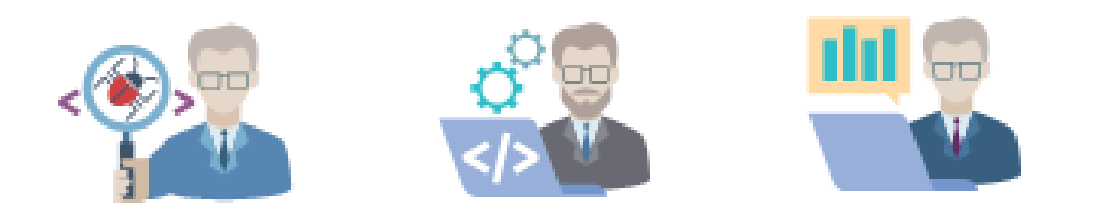

- Scenarios make up the living documentation, which should be understandable by everyone.
- Scenarios should be written in domain-specific terms to describe the behavior of the application.

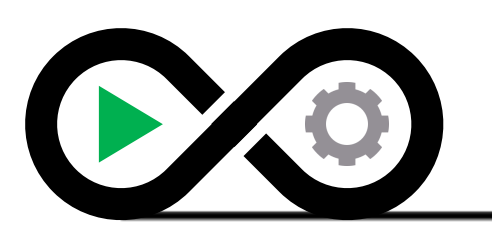

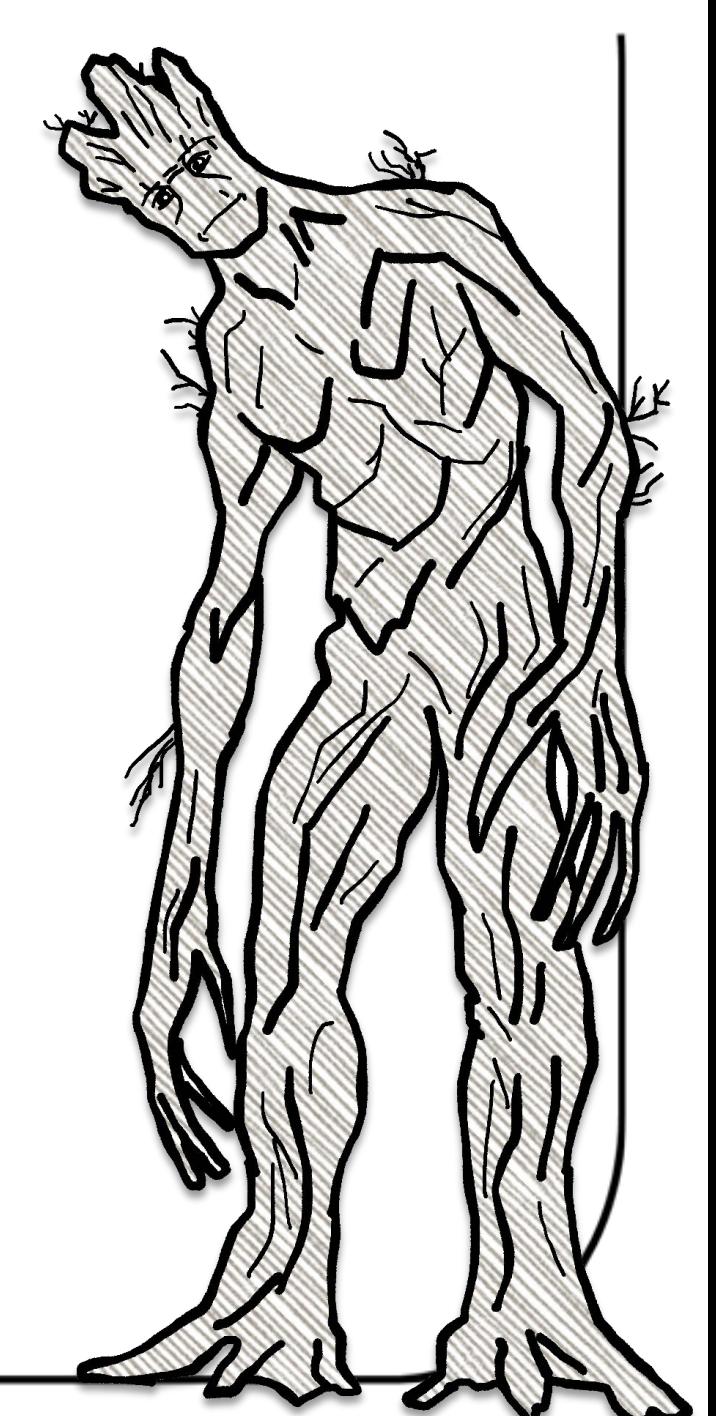

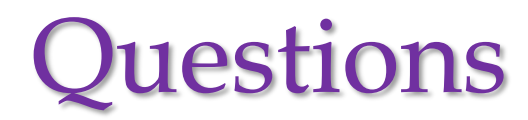

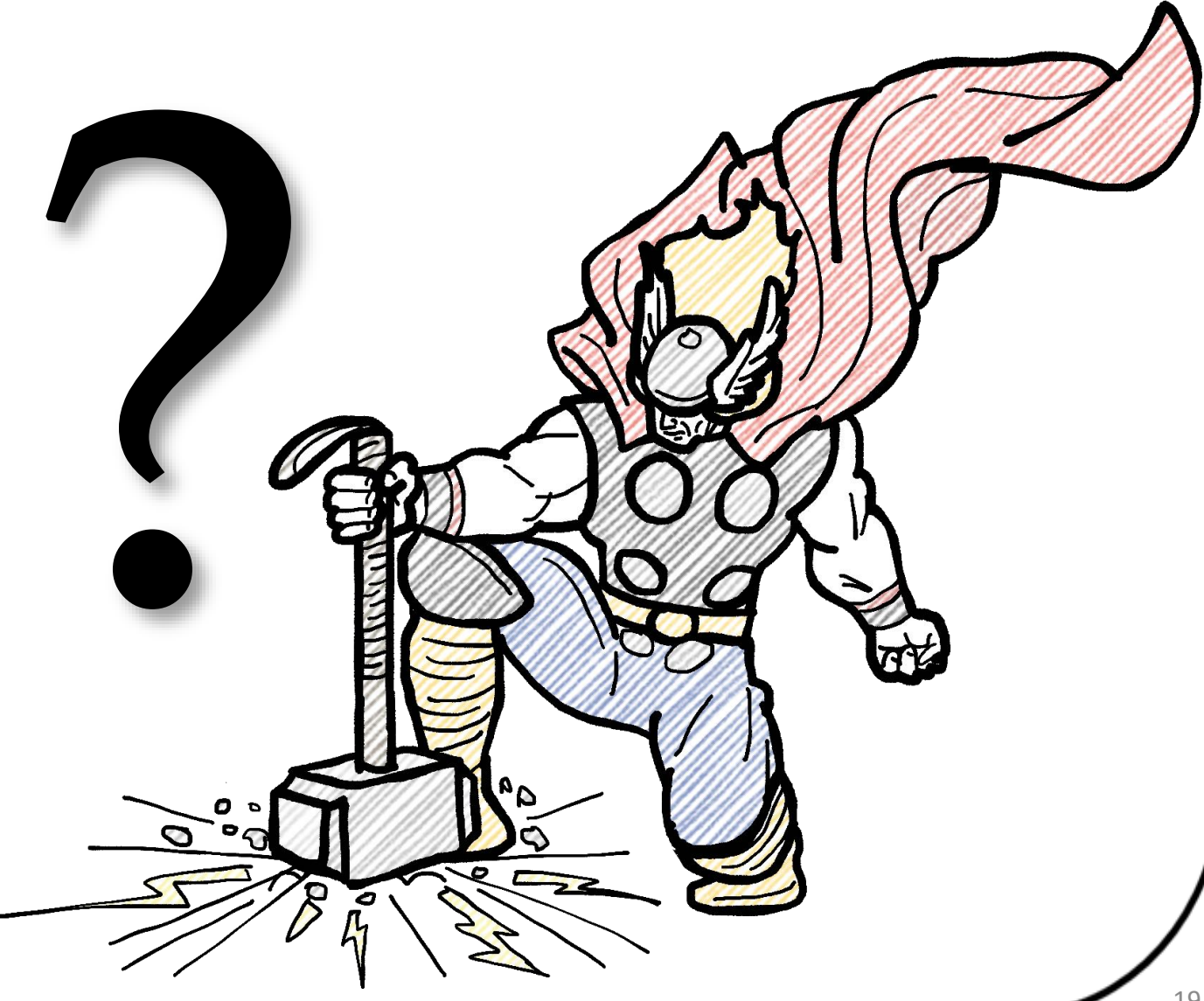

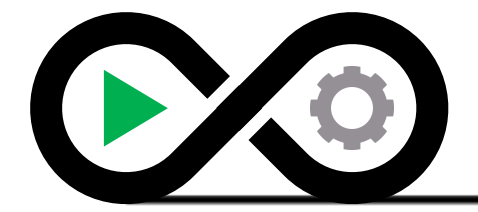

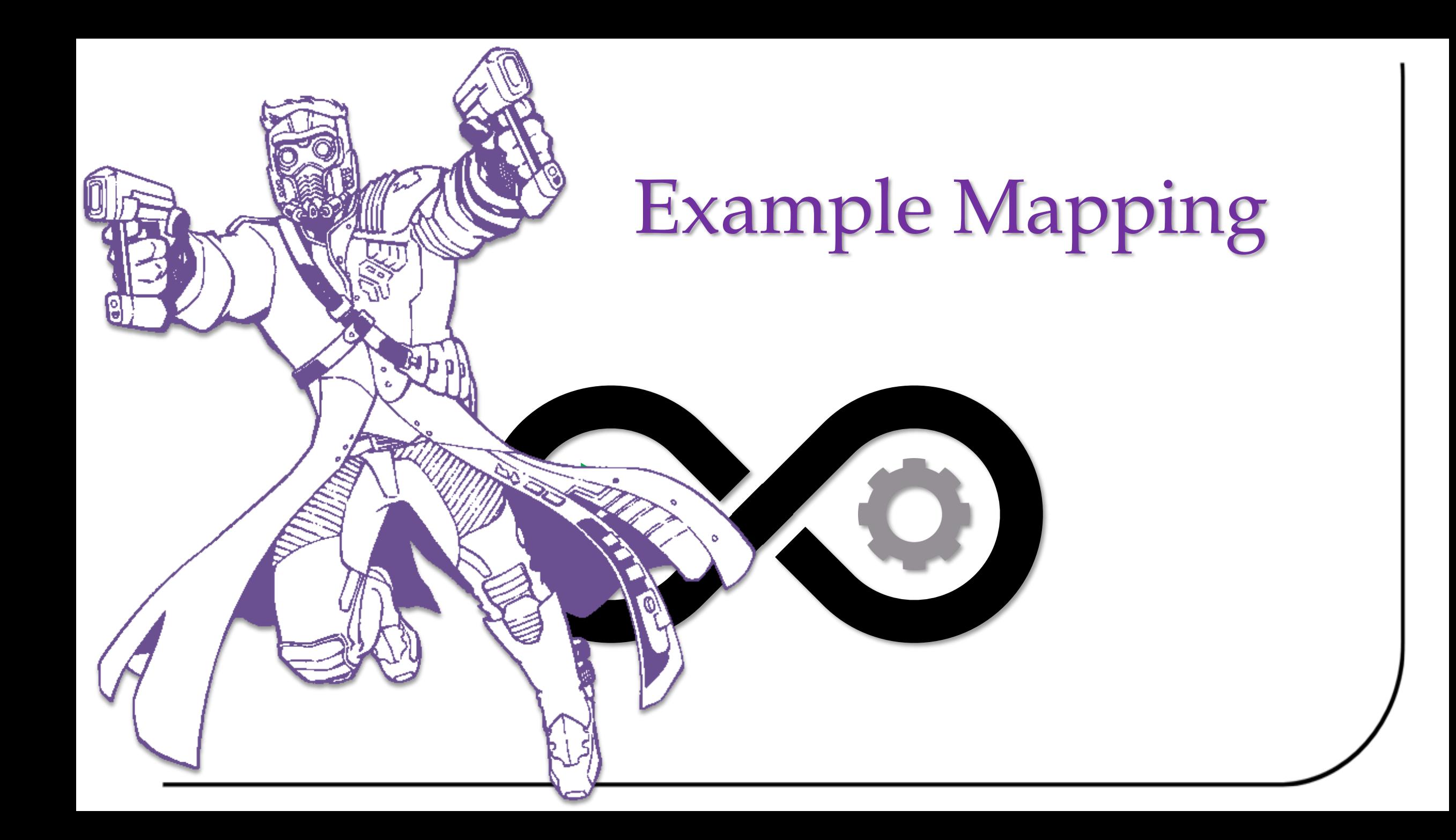

# From a User Story to Specifications

- Before development starts, have a conversation to **Clarify** and **Confirm**
- The Three C's
	- **Card**
	- **Conversation**
	- **Confirmation**

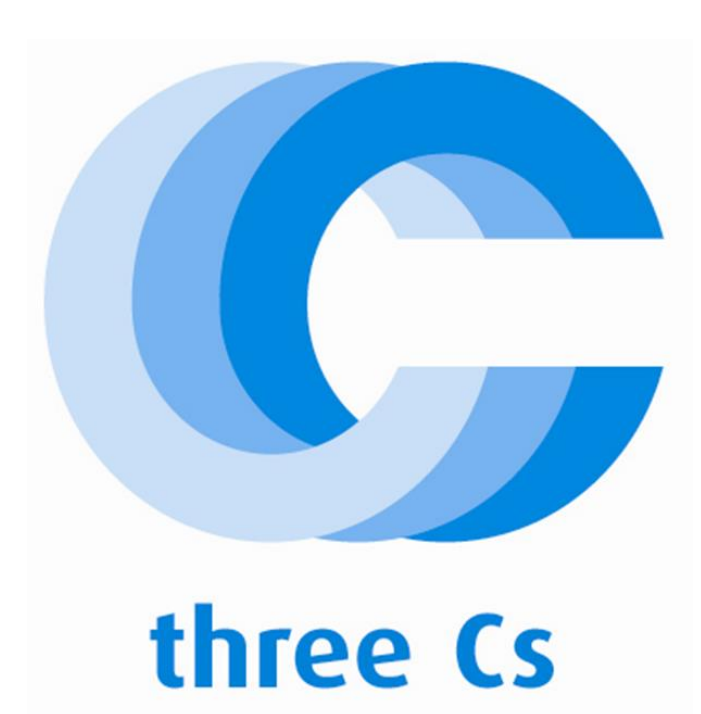

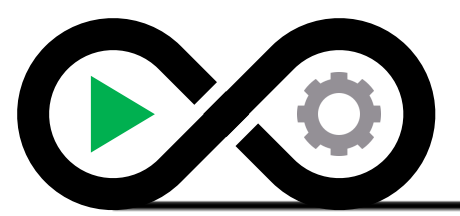

https://ronjeffries.com/xprog/articles/expcardconversationconfirmation/

### **Card**

- User stories are written on cards.
- The card does not contain all the information in the requirement.
- The card has just enough content to identify the requirement.
- The card is a **token** that represents the requirement.

As a customer, I want to be able to search for flights between two cities to see which ones have the best price and route.

Estimate: 1.0 points

Priority: 2 - High

Example Story Card

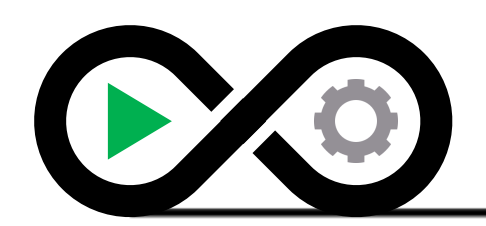

### **Conversation**

- The conversation is an **exchange of ideas** and opinions.
- This conversation takes place **over time**: during estimation and planning before implementation.
- The conversation is **verbal** and often supported by documentation. The best supplements are examples – specifically executable examples.

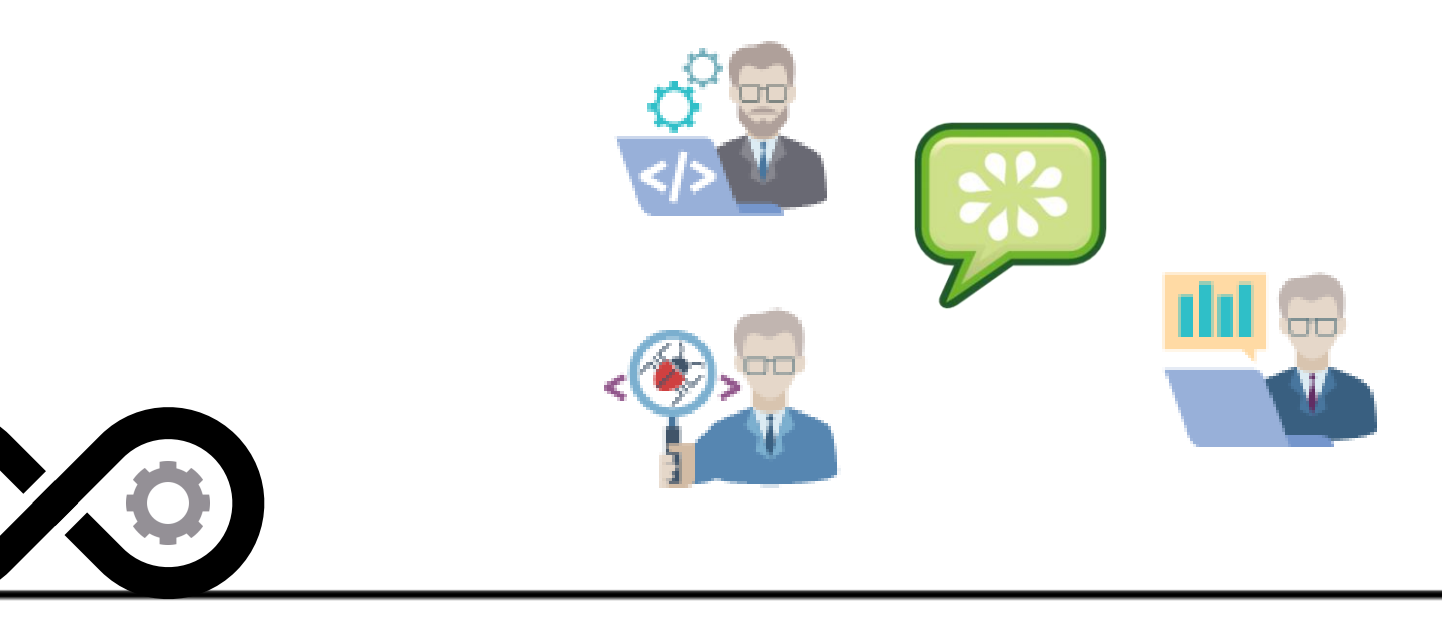

# Confirmation

- An acceptance test.
- For complex stories, confirmation using examples (and automation) is preferred.
- The confirmation provided by the **executable specification** steers the approach of card and conversation.

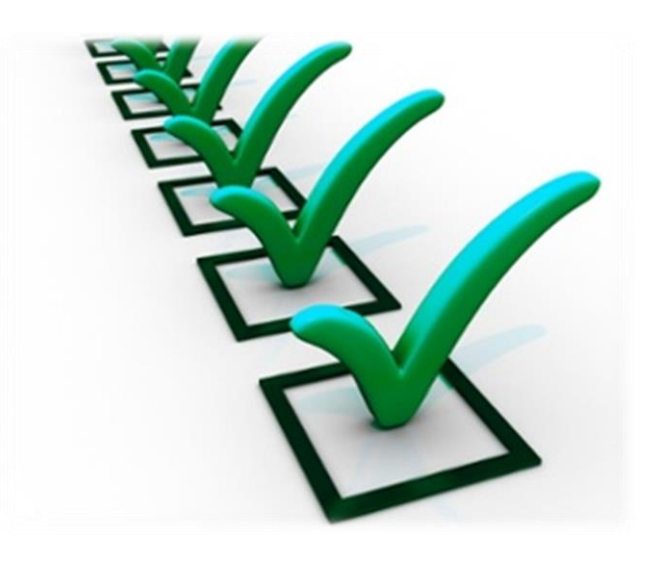

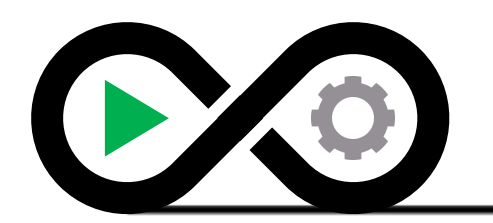

## Structured Conversation

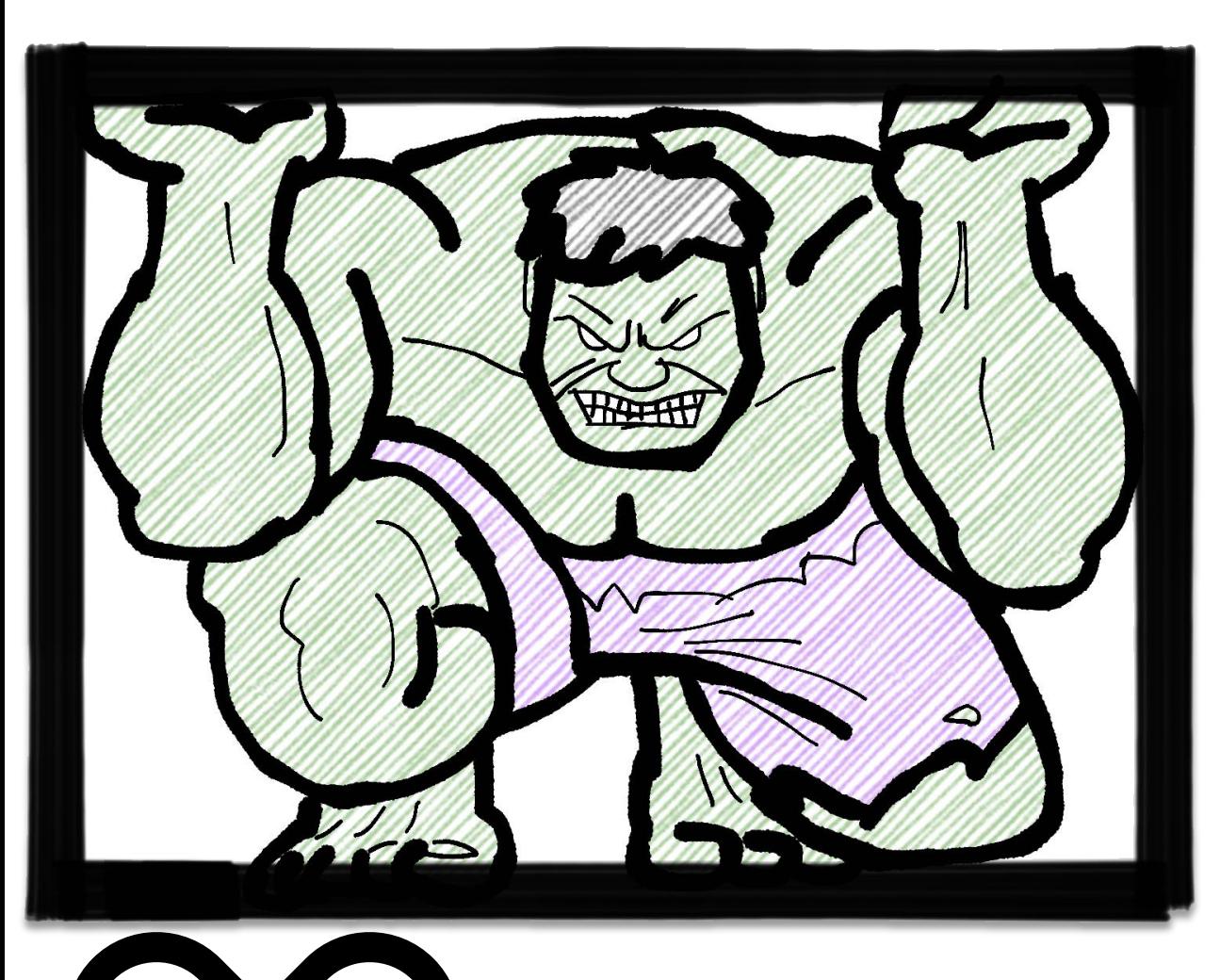

**Structured Conversation** is a facilitated exchange of ideas that conform to a predefined form.

- A structured conversation is:
	- **Collaborative** all attendees participate actively
	- **Diverse Perspectives** all primary areas of a team are represented
	- **Short** regular workshops in a timebox so the feedback loop is quick
	- **Progressive Focus** capture the progress of the workshop in real-time
	- **Consensus** agreed concrete examples measure the workshop's success

# The Example Map by Matt Wynne

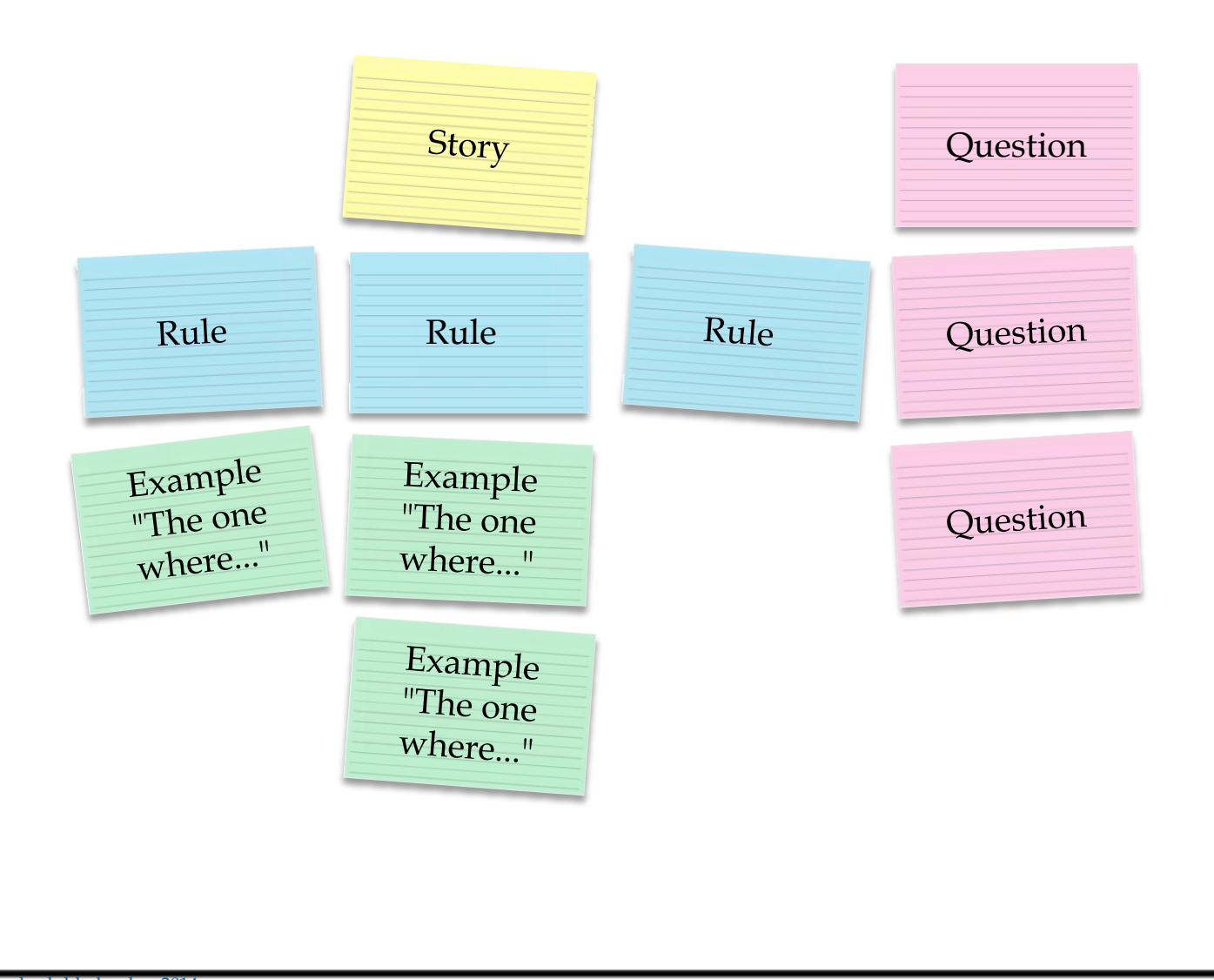

<https://speakerdeck.com/mattwynne/rules-vs-examples-bddx-london-2014> <https://cucumber.io/blog/2015/12/08/example-mapping-introduction>

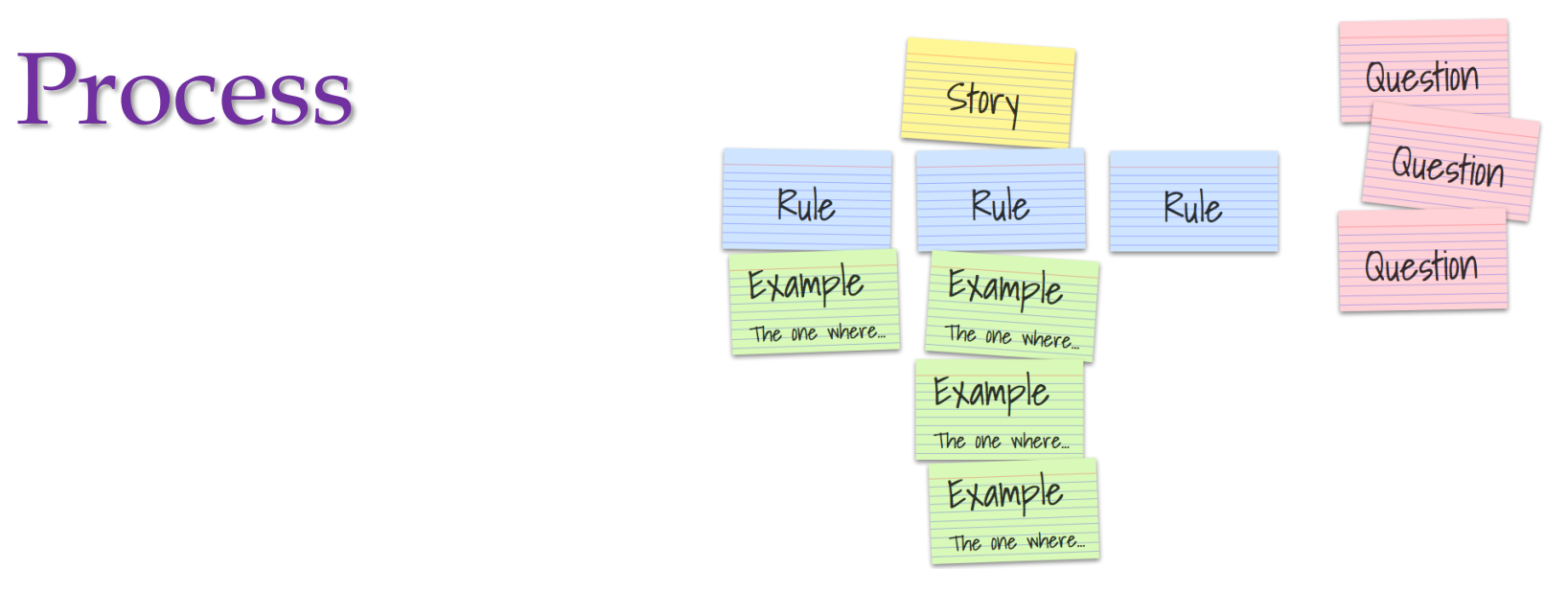

- The single **USER STORY** is written on **YELLOW** card and placed at the top of the map.
- The acceptance criteria as a **RULE** is written on a **BLUE** card placed below the User Story.
- Create one or more **EXAMPLES** written on **GREEN** cards placed below each rule.
- Any **QUESTION** that no one in the workshop can answer is written on a **RED** card.
- Continue the session until a **Time-box** is met or everyone believes the story is elaborated sufficiently.

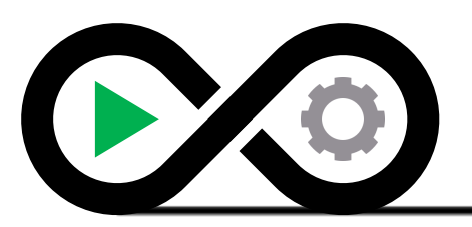

#### Feedback

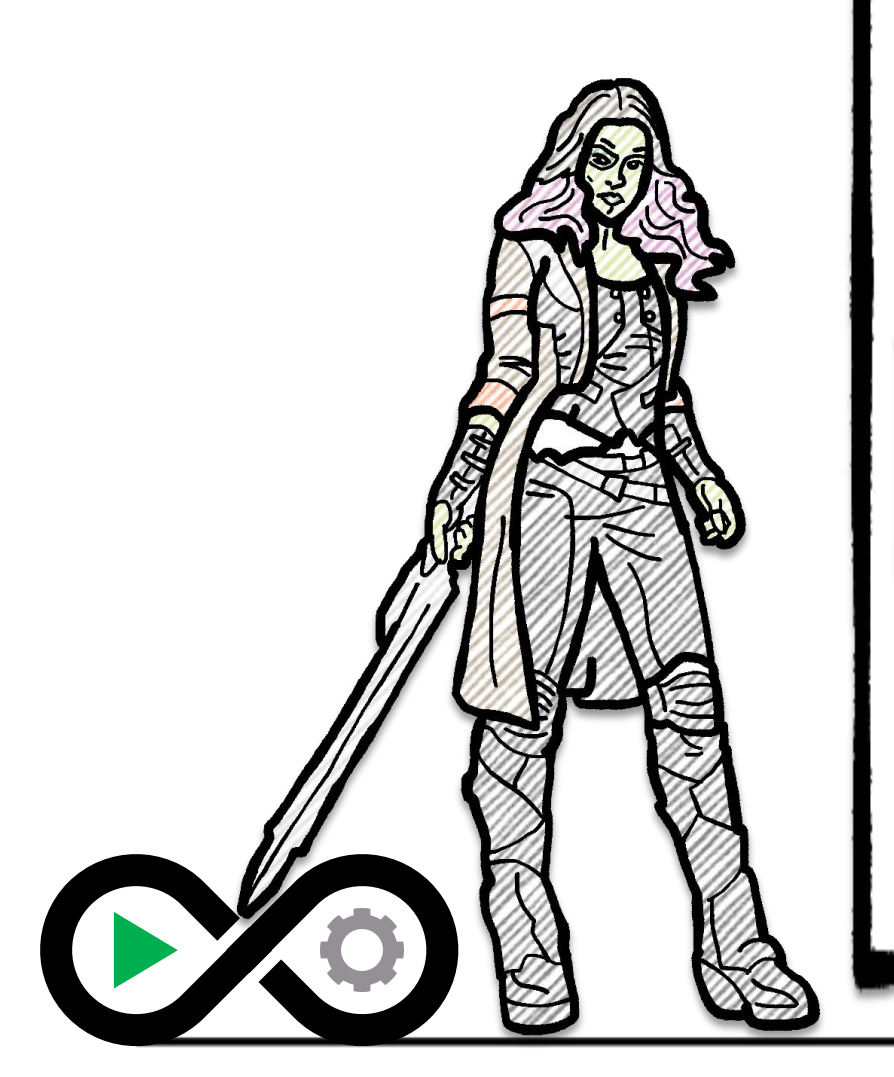

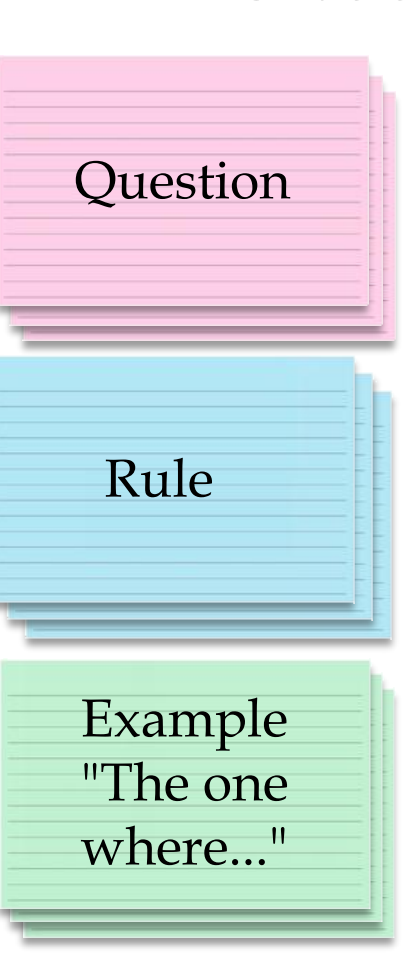

#### **Understanding of the User Story**

Development work is not ready to begin

#### User Story might be too large

Rule might be too dense

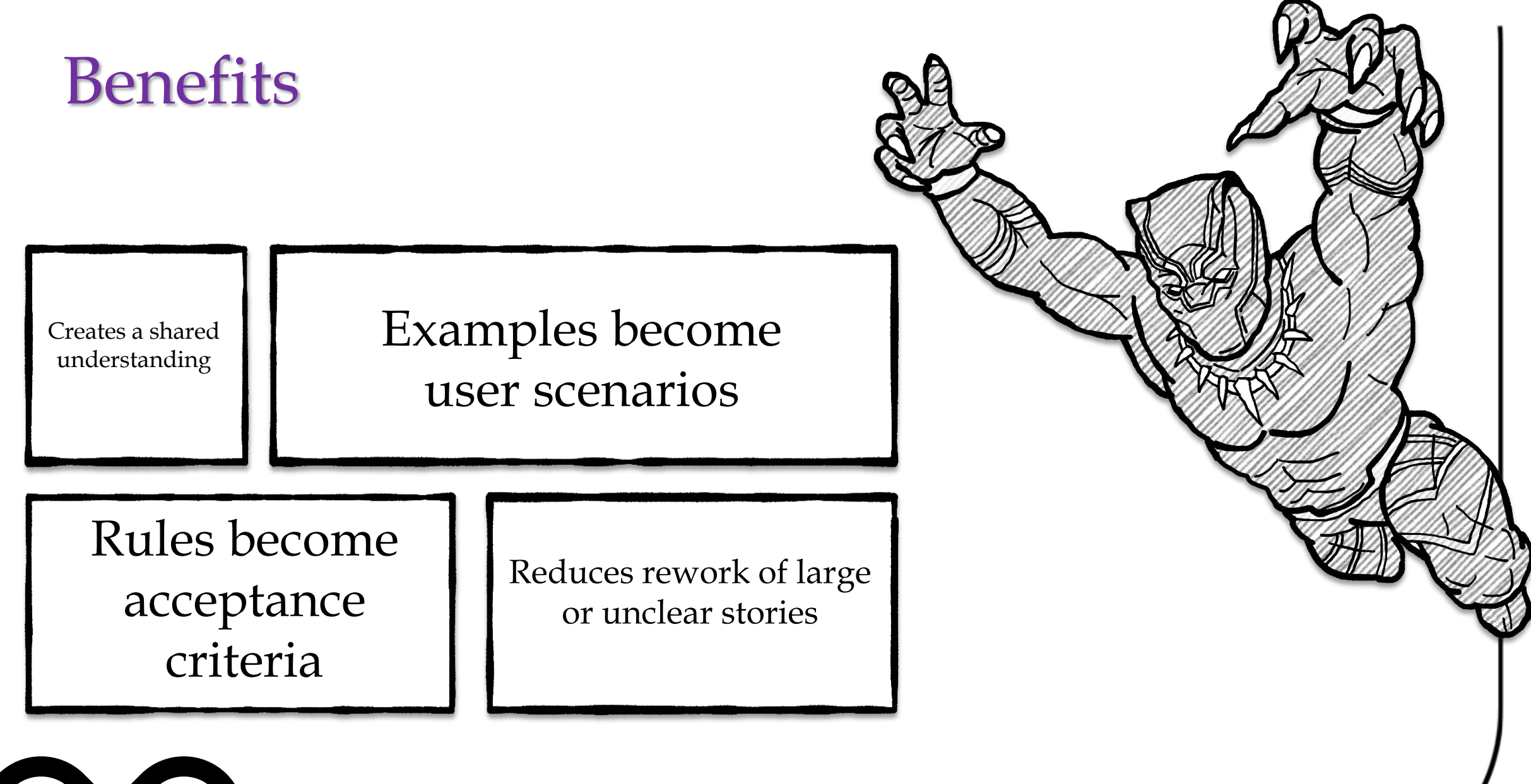

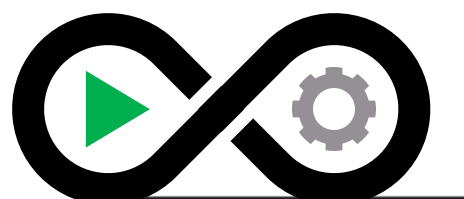

# An *Example* Example Map

 $\begin{pmatrix} 1 & 1 \\ 1 & 1 \end{pmatrix}$ 

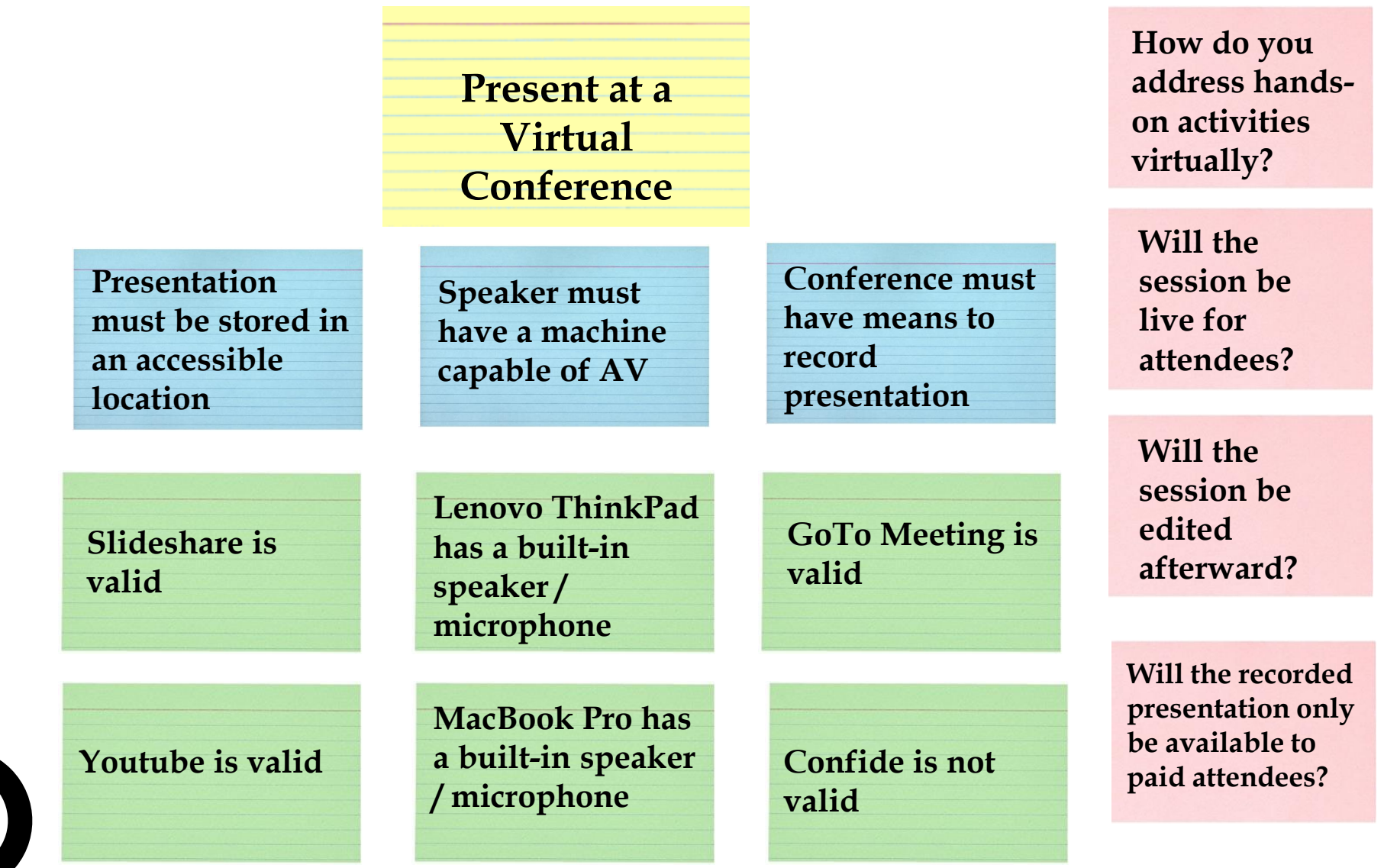

# A Word of Advice

Good Examples should be BRIEF:

- **B**usiness Language enables collaboration and feedback
- **R**eal Data helps to discover white spots in requirements
- **Intention revealing way to describe the tests by focusing** on what we wanted to achieve and not how
- **E**ssential include only relevant details in the scenario
- **F**ocused the scenarios should illustrate a single rule only

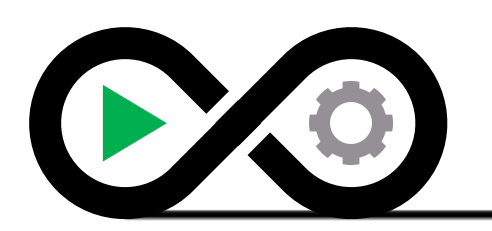

# Other Common Refinement Activities

- Three Amigos
- Specification Workshop
- Discovery Workshop

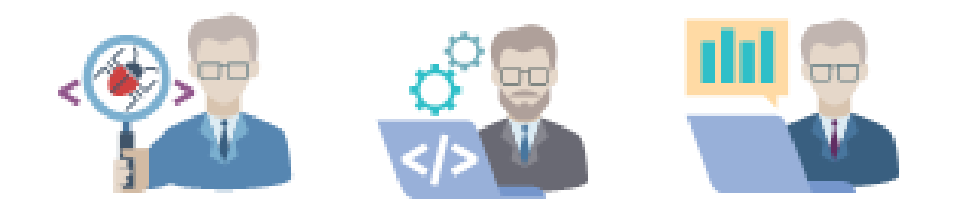

#### Whichever method is used, these activities must be done regularly!

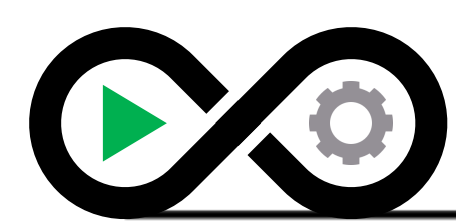

*Workshop Background Materials:* http://www.velocitypartners.net/blog/2014/02/11/the-3-amigos-in-agile-teams/ https://gojko.net/2008/11/12/specification-workshops-an-agile-way-to-get-better-requirements/ https://dannorth.net/2010/08/30/introducing-deliberate-discovery/

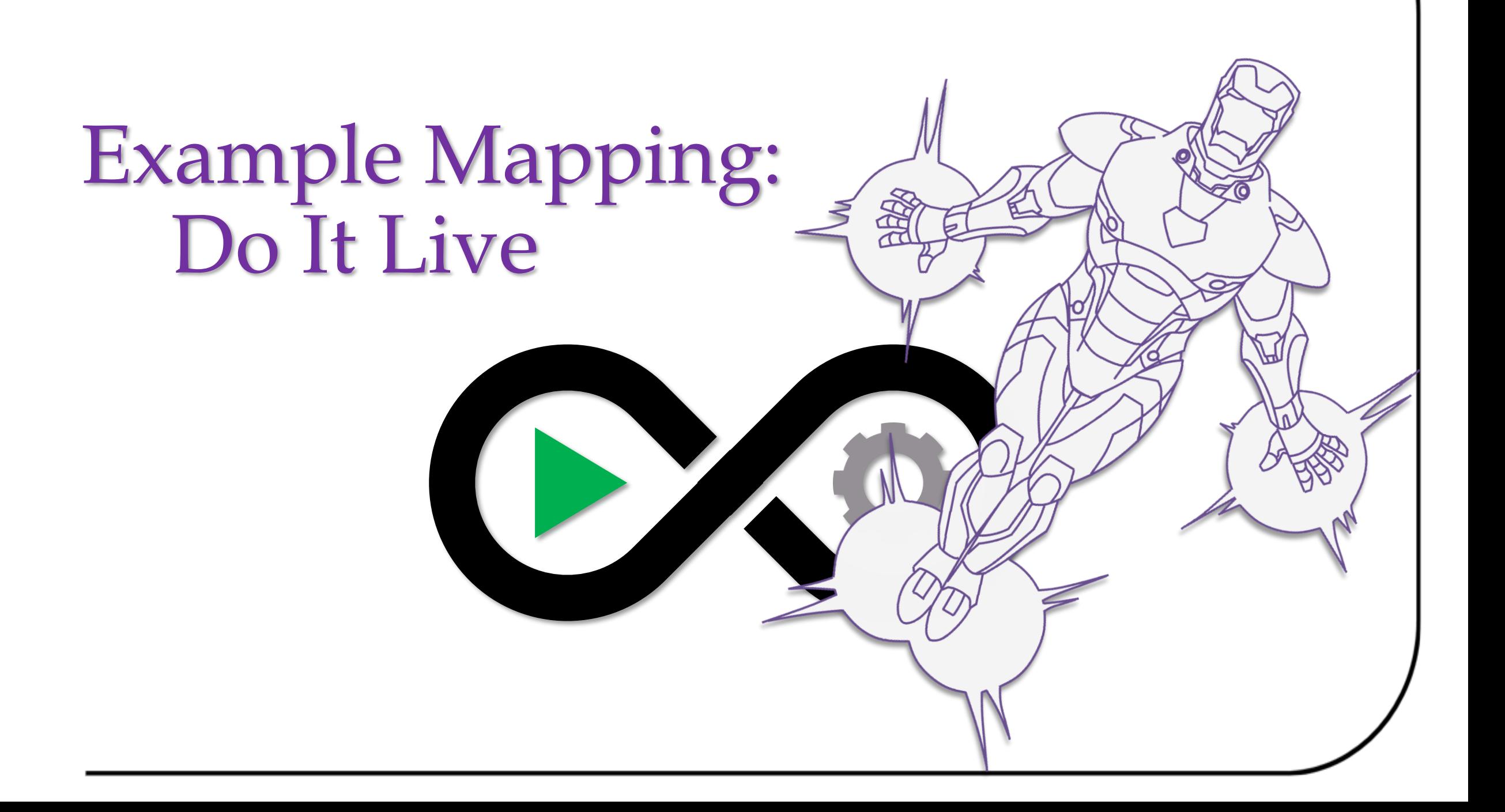

# Example Mapping Group Activity

Group Activity (15 minute time-box)

As a group, we'll conduct an example mapping session with an active User Story

We'll review as a group

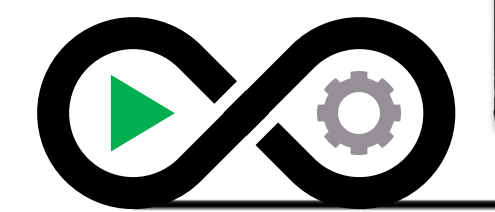

### User Story Candidate

Ni 56 ... 1 72% a

 $\checkmark$ 

 $8:41$   $\Box$ 

amazon

**Edit your address** 

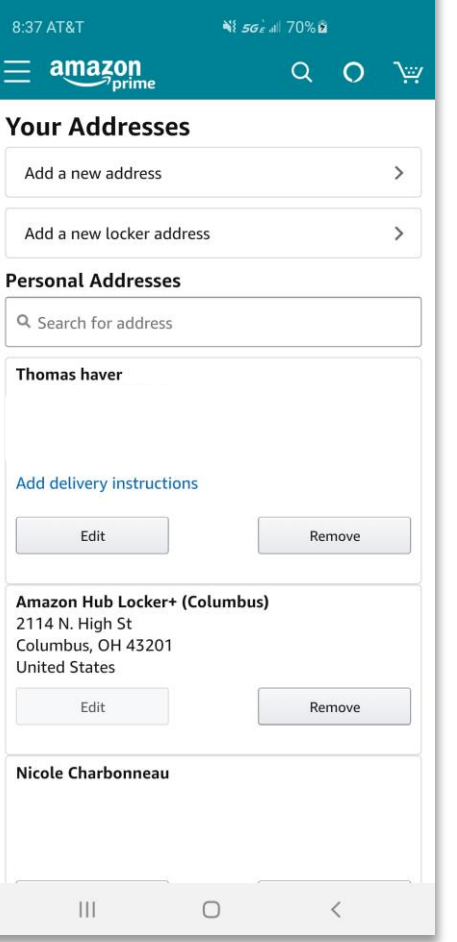

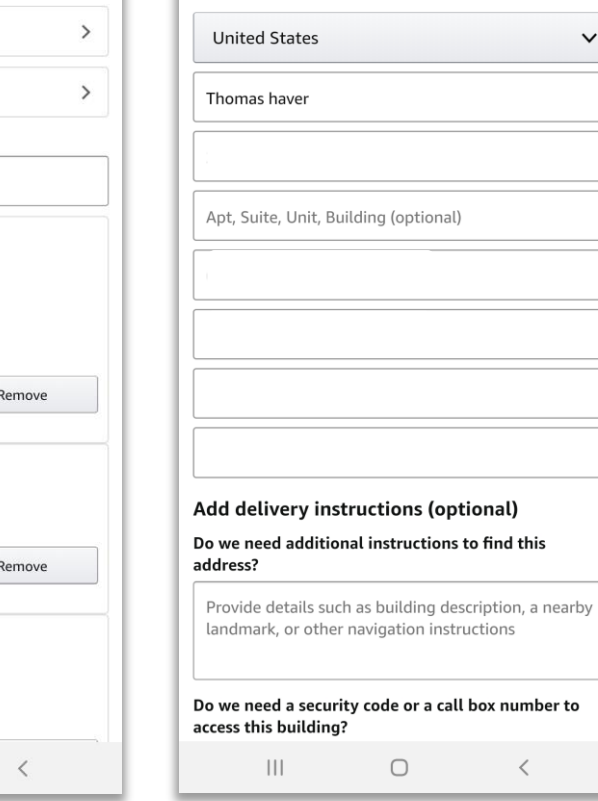

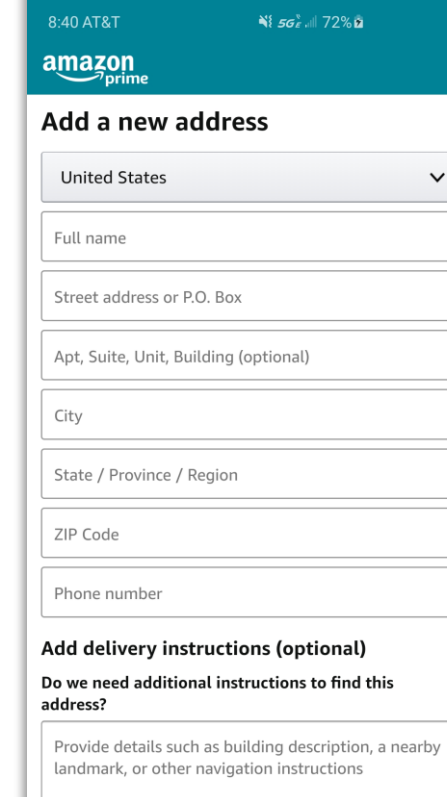

Do we need a security code or a call box number to access this building?

 $\bigcirc$ 

 $\mathbf{||}$ 

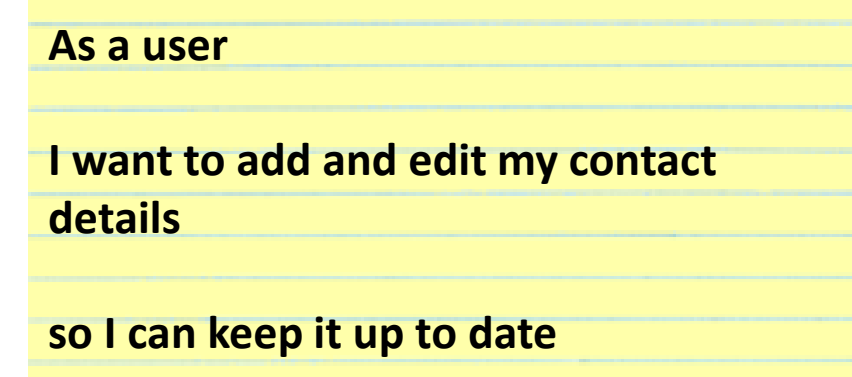

- Amazon Mobile App
- This is not intended to be an ideal story.

amazon

35

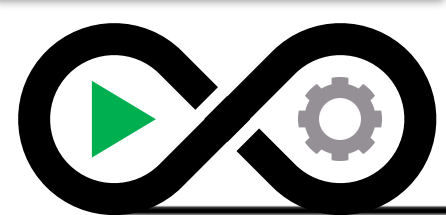

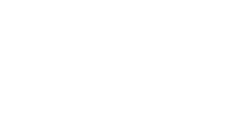

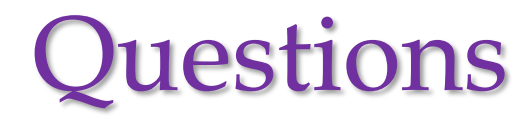

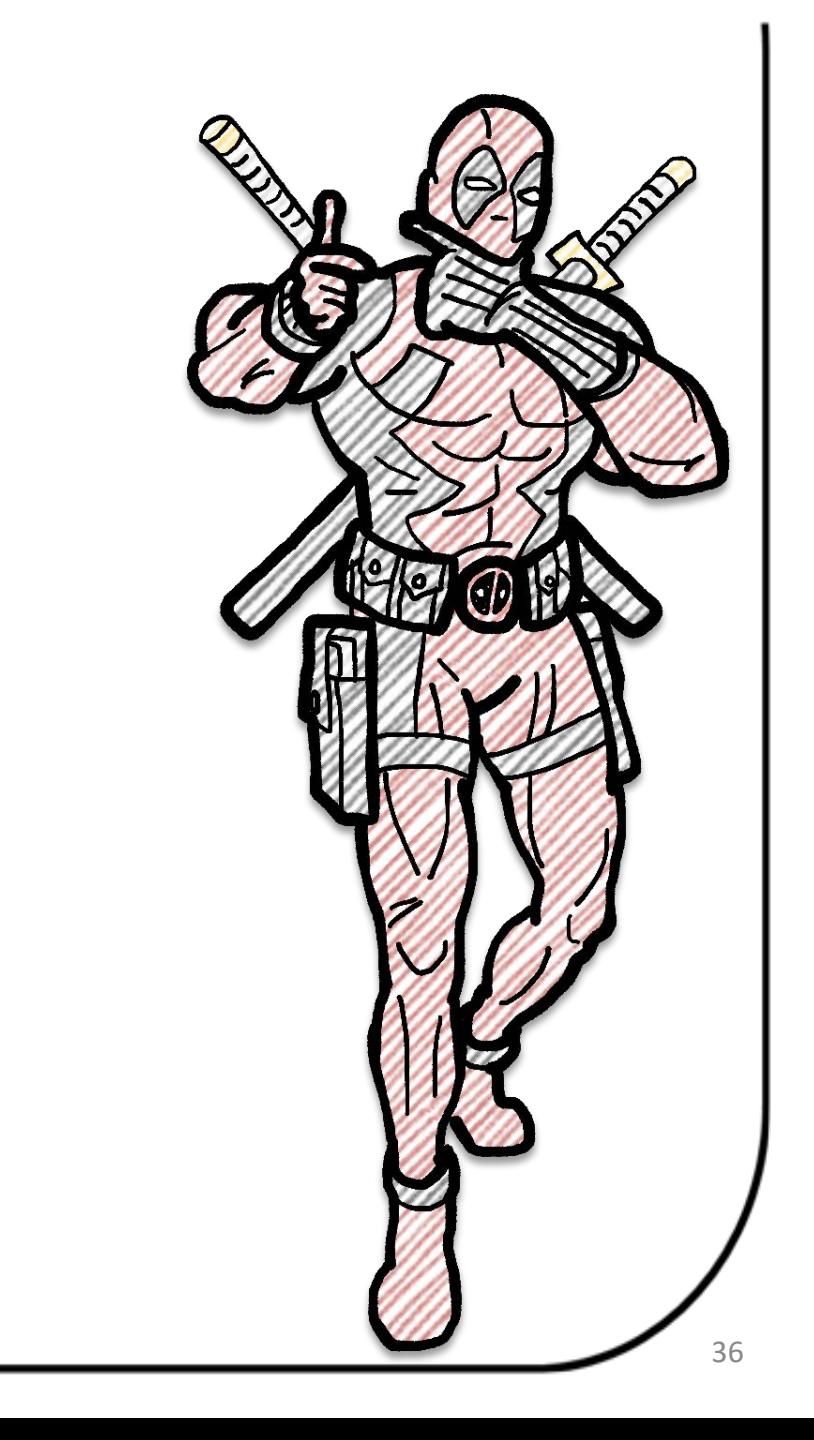

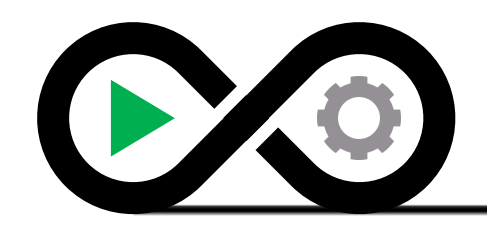

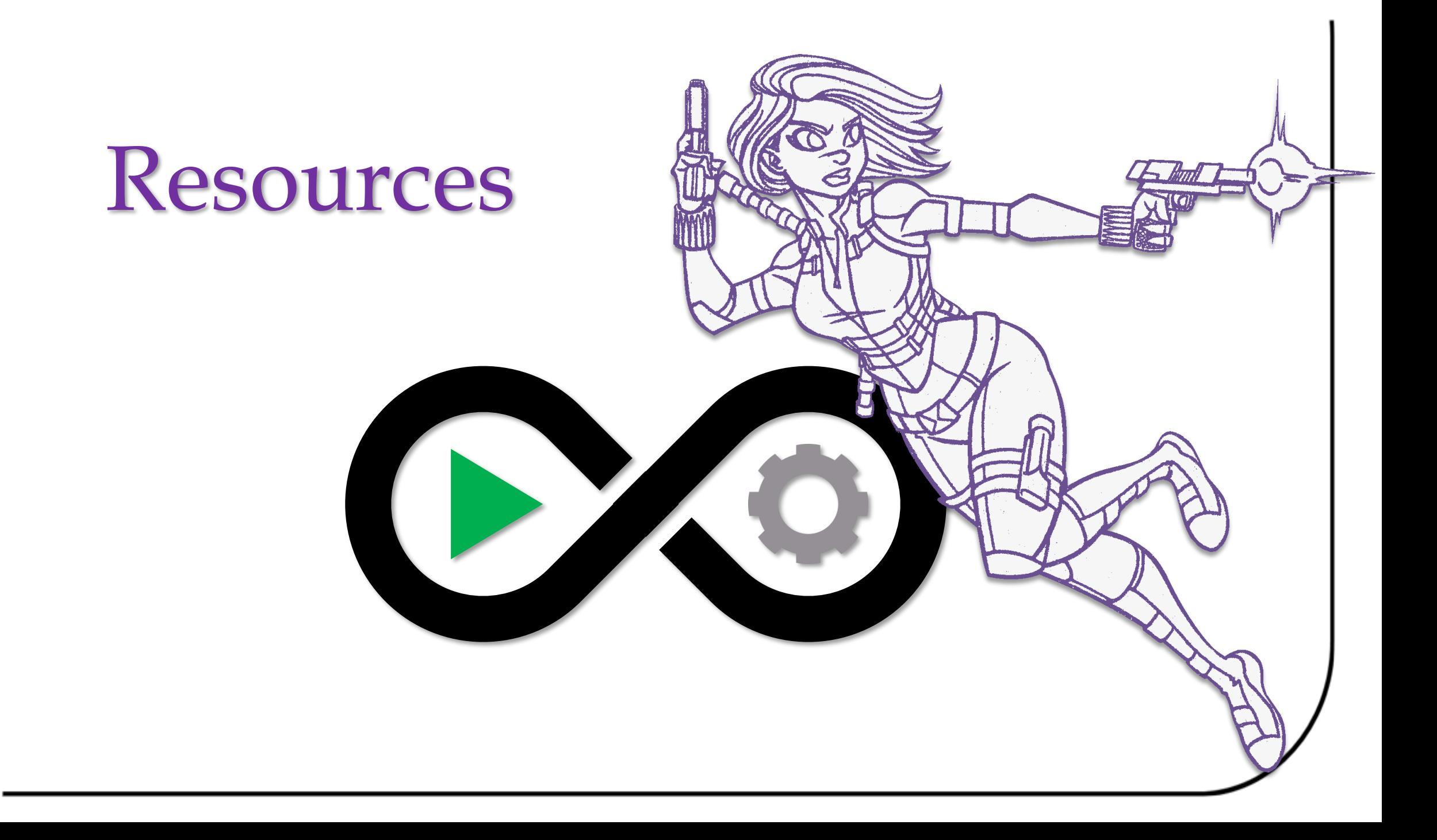

# Resources | Quality

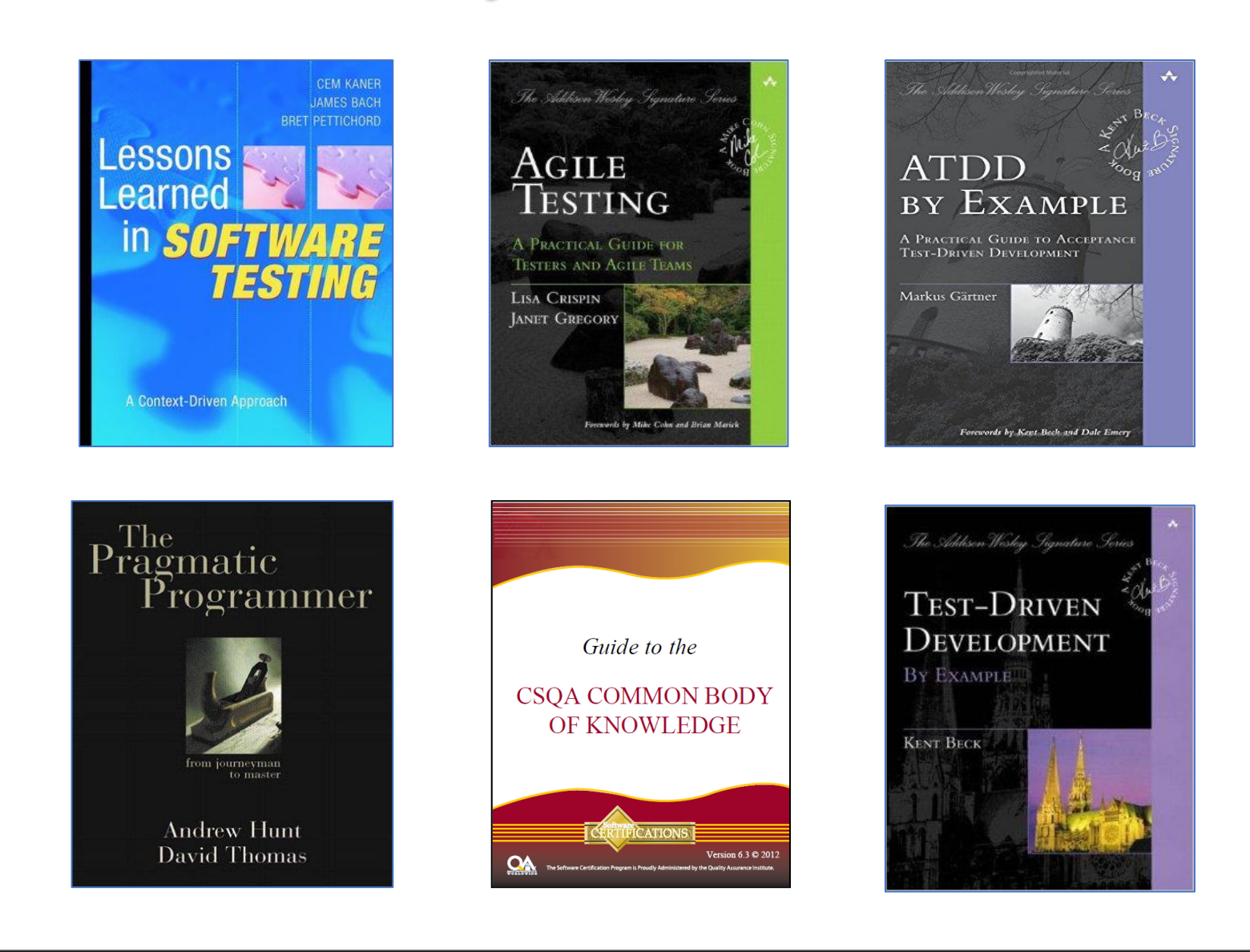

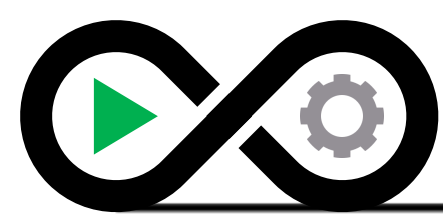

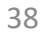

# Resources | Requirements

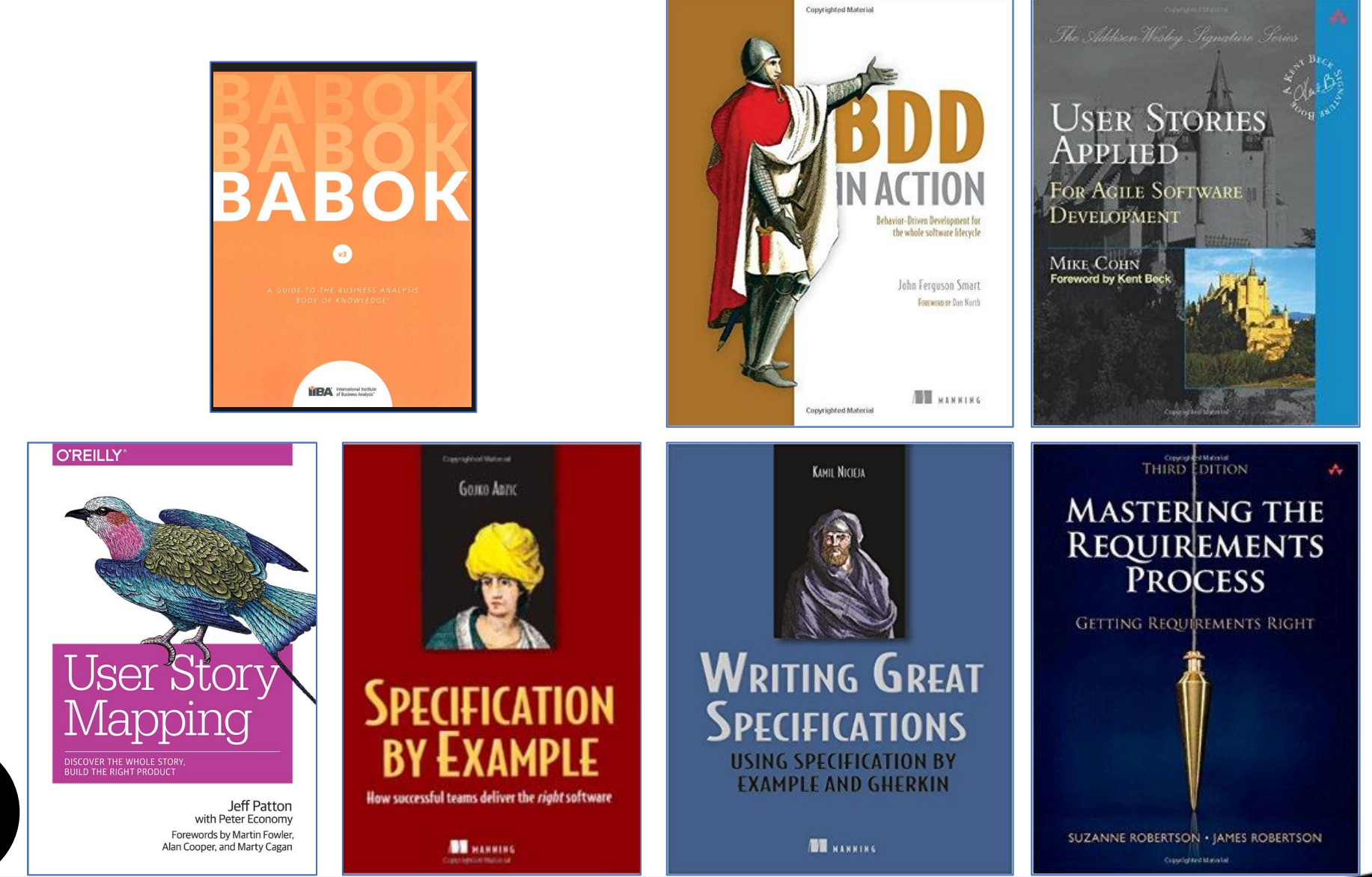

39

### Resources | Automation

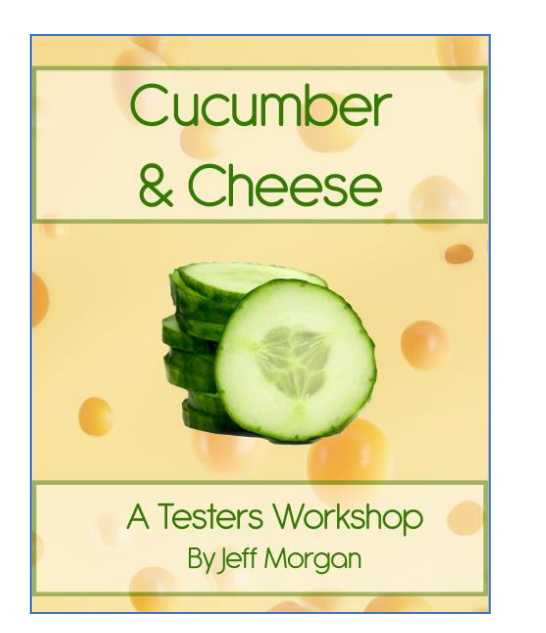

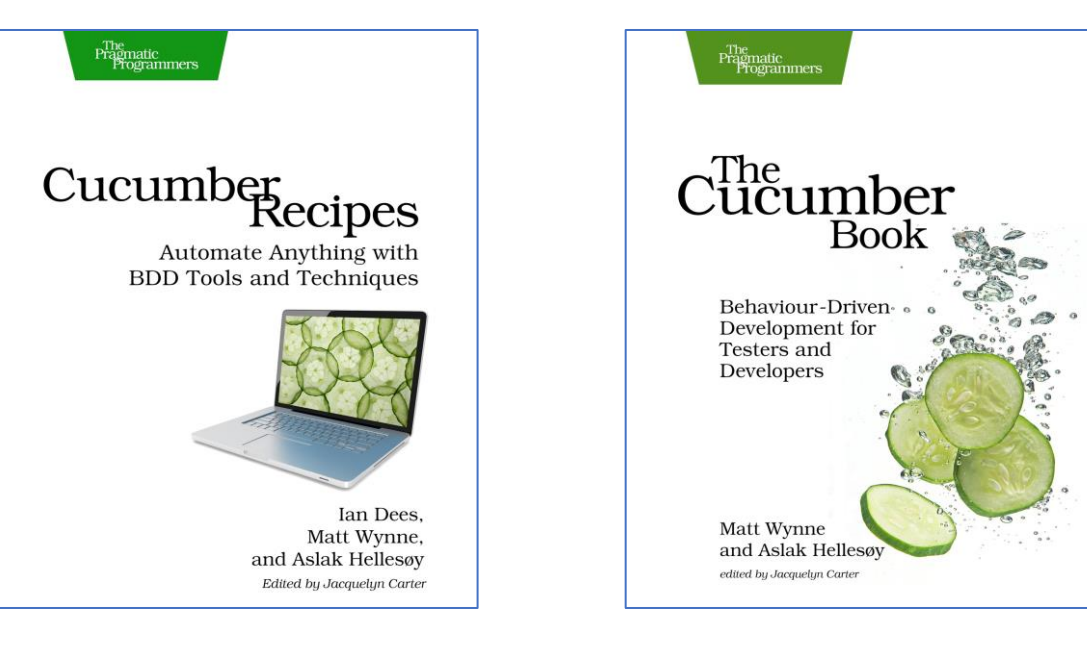

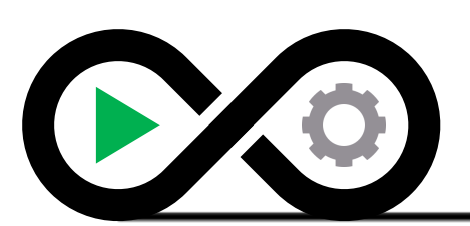

# Resources | Online

- Online
	- <https://www.specsolutions.eu/news/bddaddict/>
	- <http://lizkeogh.com/2011/06/27/atdd-vs-bdd-and-a-potted-history-of-some-related-stuff/>
	- <https://dannorth.net/introducing-bdd/>
	- <https://theitriskmanager.wordpress.com/about/>
	- [http://www.specflow.org](http://www.specflow.org/)
	- [http://cucumber.io](http://cucumber.io/)
	- <https://github.com/cucumber/gherkin>
	- <https://cucumber.io/pro>
	- <http://www.picklesdoc.com/>
	- <https://www.relishapp.com/>
	- <http://www.specflow.org/plus/runner/>
	- <http://www.speclog.net/>
	- <https://cucumber.io/blog/2015/12/08/example-mapping-introduction>

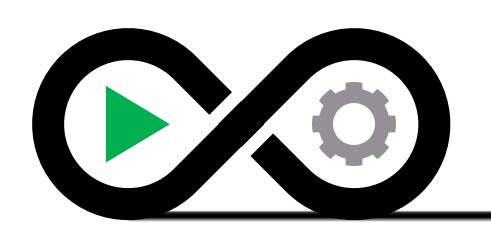

# Metrics | Percent Business Rule

Percent business rule is the percent of business rules covered with specifications (test cases) for regression, project release, or deploy/patch validation (smoke tests).

*SPE # of business rules with specifications PBR*  $(\%)$ *BR # of total business rules*

**PBR** = Percent Business Rule

- **SPE** = # of business rules with specifications
- **BR** = # of total business rules

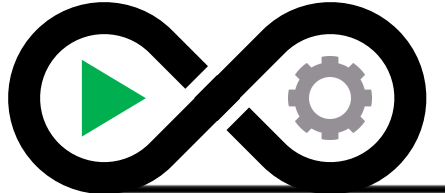

# Metrics | Effective Automation

Effective automation is the percent of automation for an application's regression, project release, or deploy/patch validation (smoke tests) that can be automated from the total number of applicable automation candidates.

*ATC # of test cases automated EA (%) = -------- = --------------------------------------------- TC # of total candidate test cases* 

**EA** = Percent Automation **ATC** = # of test cases automated **TC** = # of total candidate test cases